# **فصل دٍم**

## **هقذهِاي تش تشًاهًَِيسي ++C**

**اّذاف**

- **ًَشسي تشًاهِّاي سادُ كاهديَزشي دس ++C.**
	- **پوشتن عبارات ساده ورودي و خروجي.** 
		- **اسسفادُ اص ًَعّاي تٌياديي.**
			- **مفاهيم حافظه.**
		- **. استفاده از عملگرهاي محاسباتي.**
		- **. نوشتن عبارات ساده تصميم گيري.**

**فصل دوم \_\_\_\_\_\_\_\_\_\_\_\_\_\_ مقدمهاي بر برنامهنويسي ++C**

**سئَس هطالة 2-1 هقذهِ 2-2 يك برنامه ساده: چاپ يك عبارت متني 2-3 اصالح تشًاهِ 2-2 يك برنامه ساده ديگر: جمع اعداد صحيح 2-5 هفاّين حافظِ 2-6 هحاسثاذ 2-7 زصوينگيشي: ػولگشّاي هقايسِاي ٍ ساتطِاي 2-8 هثحث آهَصشي هٌْذسي ًشمافضاس: تشسسي ًياصهٌذيّاي ATM**

**2-1 هقذهِ**

در این فصل به معرفی برنامهنویسی ++C می یردازیم، که طراحی برنامهها را تسهیل خواهد بخشید. اکثر برنامههای که در این کتاب با آنها مواجه خواهید شد، مبادرت به پردازش اطلاعات و نمایش نتایج می کنند. در این فصل، به معرفی پنج مثال می پردازیم که نحوه نمایش پیغام و همچنین دریافت داده از کاربران را به شما نشان می دهند. سه مثال اول، ساده بوده و تنها مبادرت به نمایش پیغام در صفحه نمایش می کنند. برنامه بعدی، دو عدد از کاربر دریافت کرده و مجموع آنها را محاسبه و نتیجه را بنمایش درمیآورد. در ضمیمه بحث، شما را با نحوه انجام انواع محاسبات و ذخیره نتایج برای استفادههای بعدی آشنا خواهیم کرد. مثال پنجم در ارتباط با تصمیمسازی است که مبادرت به مقایسه دو عدد کرده و سپس ییغامی براساس مقایسه بنمایش درمی آورد. برای اینکه درک مناسب و آسانی از برنامهنویسی ++C بدست آورید، خط به خط هر برنامه را تحلیل می کنیم. برای اینکه مهارتهای کسب کرده خود از این فصل را بکار گیرید، چند مسئله برنامهنویسی در بخش تمرینات در نظر گرفتهایم.

## **2-2 يك برنامه ساده: چاپ يك عبارت متني**

زبان ++C از نمادهای استفاده می کند که ممکن است برای غیر برنامهنویسان عجیب و غریب بنظر برسند. در این بخش به بررسی برنامهای میپردازیم که عبارتی را در یک خط چاپ می کند. برنامه و خروجی آن در شکل۱-۲ آورده شده است. این برنامه حاوی چندین ویژگی مهم زبان ++C است. برای آشنایی بهتر شما، به توضیح خط به خط برنامه میپردازیم.

در خطوط 1 و 2

**// Fig. 2.1: fig02\_01.cpp // Text-printing program.**

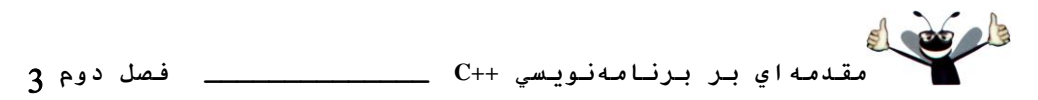

كه با //، آغاز شدهاند، نشاندهنده این مطلب هستند كه این خطوط *توضیح می باشند. ب*رنامهنویسان توضيحات را در برنامه يا ليست كد قرار مى دهند تا خوانايى كدهاى خود را افزايش دهند. توضيحات می توانند در خط متعلق به خود جای داده شوند که آنها را *توضیحات تمام خط می*نامیم یا در انتهای یک خط از کد که آنها را توضیحات *انتهای خط میiامیم*، قرار بگیرند. کامپایلر++C توضیحات را نادیده می گیرد، به این معنی که توضیحات هیچ تأثیری در اجرای برنامه ندارند. توضیح بکار رفته در خط 1 فقط نشانِ دهنده شماره تصوير و نام فايل اين برنامه است. البته برخي از برنامهنويسان عبارات توضيحي خود را مابین کاراکترهای \*/ و /\* قرار می دهند.

```
1 // Fig. 2.1: fig02_01.cpp
2 // Text-printing program.
3 #include <iostream> // allows program to output data to the screen
4
5 // function main begins program execution
6 int main()
7 {
8 std::cout << "Welcome to C++!\n"; // display message
9
10 return 0; // indicate that program ended successfully
11
12 } // end function main
 Welcome to C++!
```
**شكل 2-1 | تشًاهِ چاج ػثاسذ.**

**برنامهنويسي ايدهال**  $\bigcirc$ هر برنامهای با ید با یک یا چندین توضیح در ارتباط با اهداف برنامه و همچنین نام برنامهنویس، تاریخ و زمان آغاز شود.

خط 3

**#include <iostream> // allows program to output data to the screen** یک *رهنمود پیش پردازنده* است، که پیغامی برای پیش پردازنده ++C میباشد. خطوطی که با نماد # آغاز می شوند، قبل از اینکه برنامه کامیایل شود توسط پیش پردازنده پردازش می شوند. این خط به <u>ییش ی</u>ر دازنده اعلان می کند تا محتوی*ات سرآیند جریان ورودی/خروجی فایل <iostream> را در برنامه* وارد سازد. بایستی این فایل در هر برنامهای که می خواهد دادهای به صفحه نمایش انتقال دهد، یا اینکه از صفحه کلید و با استفاده از جریان ورودی/خروجی ++C دادهای دریافت نماید، وارد شود. در شکل ۱–۲ خروجی برنامه آورده شده است. در فصل ششم با فایلهای سرآیند در فصل یانزدهم با محتویات **iostream** آشنا خواهيد شد.

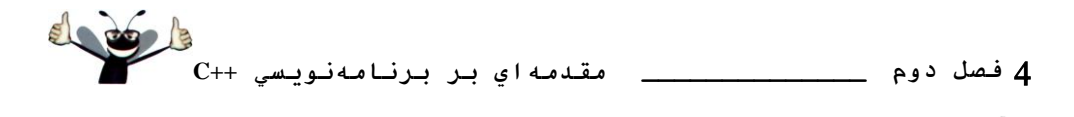

**خطای برنامهنویسی** در صورتیکه افزودن فایل سرآ ینه <iostream> به برنامهای که مبادرت به دریافت داده از صفحه کلید یا ارسال زاده به صفحه نمایش می كند، فراموش شود، كامپایلر یك پیغام خطا ارسال خواهد كرد.

خط 4 فقط يك خط خالبي است. برنامهنويسان براي اينكه قرائتهاي خود را آسانتر كنند از خطوط خالبي، كاراكترهاي فاصله (space) و تب (tab) استفاده مي كنند. به مجموعه اين كاراكترها، white space می گویند. معمولاً این کارکترها توسط کامپایلر نادیده گرفته میشوند. در این فصل و چند فصل بعدی، در ارتباط با قواعد رايج در استفاده از كاراكترهاى white-space صحبت خواهيم كرد تا خوانايي برنامهها افزايش يابد.

> E **برنامهنويسي ايدهال** با استفاده از خطوط خالبی و كاراكترهای فاصله، خوانایپی برنامهها را افزایش دهید.

ذف <sup>5</sup>

**// function main begins program execution** هم یک خط توضیحی تمام خط است که اعلان می کند برنامه از خط بعدی شروع می شود. ذف<sup>6</sup>

#### **int main()**

بخشی از هر برنامه ++C است. پرانتزهای واقع پس از main نشان میدهند که main یک بلوک برنامه بنام *تابع است. برنامههای ++C می توانند حاوی یک* یا چندین تابع و کلاس باشند، اما بایستی یکی از آنها حتما main باشد، حتى اگر main اولين تابع در برنامه نباشد. كلمه كليدى int كه در سمت چپ main قرار گرفته، بر اين نكته دلالت دارد كه main يك مقدار صحيح "برمي گرداند" (عدد بدون اعشار). کلمه کلیدی، کلمهای در کد است که توسط ++C رزرو شده است. لیست کامل کلمات کلیدی ++C در جدول شكل ٣-۴ آورده شدهاند. به هنگام مطالعه فصل سوم و ششم به توضیح مفهوم دقیق "مقدار برگشتى" از سوى يك تابع خواهيم پرداخت. اما براى اين لحظه، كافيست بدانيد كه كلمه كليدى int در سمت چپ برنامههای شما قرار خواهد گرفت.

بایستی براکت چپ، }، (خط 7) در ابتدای بدنه هر روال<sub>ی</sub> قرار داده شود. براکت متناظر، براکت راست، {، (خط 12 ) است،كه بايد آنرا در انتهاى بدنه هر روالي قرار داد. خط 8

**std::cout << "Welcome to C++!\n"; // display message**

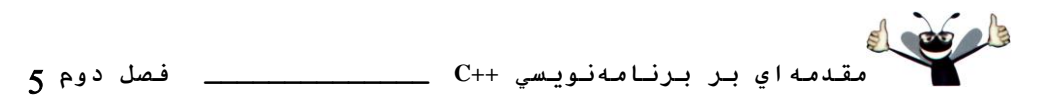

به کامپیوتر *فرمان می دهد تا دشتهای از کاراکترها را که مایین جفت گو*تیشن قرار دارند بر روی صفحه نمایش چاپ کند. گاهی اوقات رشته بنام رشته کاراکتری، پیغام یا رشته *لیترال* هم خوانده میشود. كاراكترهاى white space توسط كامپايلر ناديده گرفته مى شوند.

كل خط 8، شامل std::cout، عملگر >>، رشته "Welcome to C++ ! \n" و يك سيميكولن (;) است، که به کل اين خط يک *عبارت گفته مي شود. هر عبار*تي در ++C بايد با يک سيميکولن خاتمه بذيرد (كه به آن *خاتمهدهنده عبارت* هم گفته مي¢ود). رهنمودهاي پيشپردازنده (همانند *i*mclude#) با سیمکولن خاتمه نمی یابند. خروجی و ورودی در ++C با *جریانبی (stream*) از کاراکترها پیادهسازی می شود. بنابر این، زمانیکه عبارت قبلی اجرا می شود، مبادرت به ارسال جریانی از کاراکترهای Welcome ! ++C ثبه شبی *جریان خروجی استاندارد (*std::cout) که معمولاً با صفحه نمایش مرتبط است می کند. در فصل پانزدهم به بررسی بیشتر std::cout خواهیم پرداخت.

دقت کنید که **::std قبل از cout قرار گرفته است. انجام این عمل به هنگام استفاده از رهنمود** پیشپردازنده <iostream# الزامی است. نماد std::cout نشان میدهد که در حال استفاده از یک نام هستیم، که این نام در این مورد cout میباشد، که متعلق به "*فضای* $i$ *می*" std است. فضاهایiامی از ویژگیهای پیشرفته ++C هستند. در فصل بیستوچهارم بطور کامل با فضاهاینامی آشنا خواهید شد. اما براى اين لحظه، بايد بخاطر داشته باشيد كه كلمه :std: را قبل از هر كداميك از نمادهاى cin ،cout و cerr در یک برنامه قرار دهید. در برنامه شکل ۱۳-۲ از این نمادها به همراه عبارت using استفاده شده است، که ما را قادر به حذف **::std ق**بل از هر استفاده از فضای نامی std می کند.

عملگر >> نشاندهنده، *عملگر درج جريان* است. هنگامي كه اين برنامه اجرا مي شود، مقدار موجود در سمت راست اين عملگر، *عملوند* سمت راست، وارد جريان خروجي مي گردد. دقت کنيد که عملگر مستقیماً به مکانی اشاره می کند که داده باید به آنجا برود. معمولا کاراکترهای قرار گرفته در سمت راست عملگر به همان شکلی که مابین جفت گوتیشها آورده شدهاند، چاپ می شوند. با این وجود، توجه نمائید كه كاراكتر h <sub>ب</sub>ر روى صفحه نمايش چاپ نمى شود. كاراكتر \ كاراكتر escape ناميده مى شود. اين کاراکتر نشان می دهد که یک کاراکتر *و بژه* چاپ خواهد شد. زمانیکه در دنیالهای از رشتههای کاراکتری یک کاراکتر \ وارد شود، کاراکتر پس از آن بعنوان یک *توال<sub>ی</sub> escape* در نظر گرفته خواهد شد. در این برنامه توالی escape کاراکتر n<mark>/ ا</mark>ست، که به مفهوم *خط جدید* یا *newline میباشد. این کاراکت*ر سبب

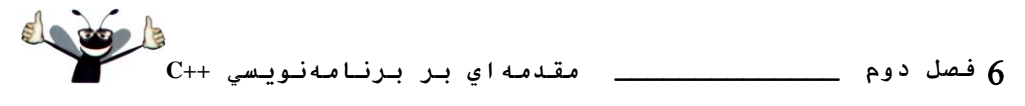

می شود تا کرسر به ابتدای خط بعدی در صفحه نمایش منتقل شود. در جدول شکل ۲-۲ تعدادی از توالی های escape که از کاربرد بیشتری برخوردار هستند آورده شدهاند.

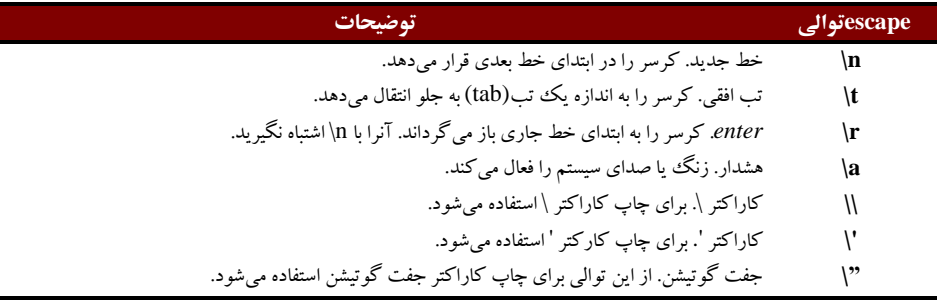

#### **شكل 2-2 |زَالي escape.**

**خطاي برنامهنويسي** 全 فراموش كردن سيميكولن در پايان يك عبارت، خطاي نحوي (syntax error) بدنبال خواهد داشت. اين نوع خطا زمانبي رخ می دهد که کامپایلر با عبارتبي مواجه شود و نتواند مفهوم آنرا تشخیص دهد. معمولا در چنین حالتبي کامپایلر یک بیغام خطا ارسال می کند تا به برنامهنویس در یافتن مکان خطا و رفع آن کمک نماید. خطاهای نحوی به هنگام خروج از قواعد نگارش زبان رخ میدهند. گاهاٌ به این خطاها، خطاهای کامپایل هم گفته میشود، چراکه این خطاها در زمان فاز کامپایل شدن برنامه رخ میدهند.

ذف <sup>10</sup>

#### **return 0; // indicate that program ended successfully**

<mark>در پایان هر تابع main وجود خواهد داشت. کلمه کلیدی return یکی از چندین روش موجود برای</mark> خر*وج از یک تابع* است. زمانیکه عبارت return در پایان تابع main بکار گرفته میشود، همانند این برنامه، مقدار 0 نشاندهنده این مطلب است كه برنامه با موفقیت به كار خود پایان داده است. در فصل ششم، با جزئيات عملكرد توابع و دلايل افزودن چنين عباراتي به آنها بيشتر آشنا خواهيد شد. اما براي اين لحظه، کافیست بدانید که این عبارت در انتهای هر برنامهای قرار داده می شود. براکت راست، }، (خط 12 ) انتهای تابع main را نشان مى دهد.

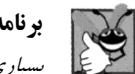

#### **تشًاهًَِيسي ايذُال**

بسیاری از برنامهنویسان در انتهای آخرین کاراکتر چاپ شده توسط یک تابع، کاراکتر n\ را قرار میدهند. با این عمل مطمئن می شوند که تابع در پایان کار خود، کرسر را در ابتدای خط بعدی قرار خواهد داد. این عمل می تواند در راستای ایجاد برنامههایی با قابلیت استفاده مجدد موثر باشد.

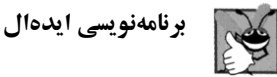

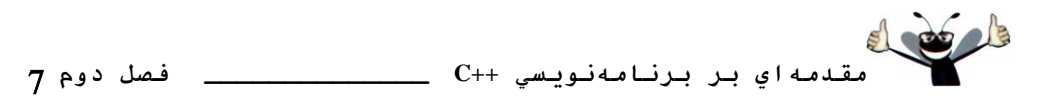

به دندانهدار بودن خطوط كد دقت كنيد. اين عمل يكي از قواعد بكارگيري فاصلهها در برنامه است. دندانهدار كردن كد برنامه ها، باعث افزايش خواناي وتحرامر آن مي شود.

## **تشًاهًَِيسي ايذُال**

برای حفظ ظاهر آراسته و مرتب در میان کدهای نوشته شده، بهتر است میزان دندانه گذاری مورد نظر خود را از مهان ابتا<sub>ً</sub>ا مشخص سازید. بیشنهاد می کنیم تا از کلید tab با فاصله گذاری 1⁄4 اینچ یا سه فاصله (space)از سطح دندانه گذاری ش*ده فوقان<sub>ت</sub> استفاده کنید.* 

### **2-3 اصالح تشًاهِ**

این بخش ادامهدهنده معرفی برنامهنویسی ++C با دو مثال است، که نحوه اصلاح برنامه مطرح شده در شکل ١-٢ را نشان مي دهند. در مثال اول، متن در يک خط با استفاده از چندين عبارت چاپ مي شود. در مثال دوم همان متن توسط یک عبارت و در چندین خط چاپ می گردد.

## چاپ متن در يك خط توسط چند عبارت

رشته !++C Welcome to می تواند به چندین روش چاپ شود. برای مثال، در برنامه شکا , ۳-۲ از دو عبارت براي وارد كردن جريان (خطوط 9-8 )استفاده شده است، تا همان خروجي برنامه شكل ١–٢ توليد شود. خروجی برنامه دوم دقیقاً همانند برنامه اول است، چرا که هر عبارت از مکانی که عبارت قبلی به عمل چاپ پایان داده، شروع به چاپ می کند. عبارت اول کلمه Welcome و بدنبال آن یک فاصله چاپ كرده و عبارت دوم هم كار چاپ را از همان خط و يس از فاصله چاپ شده دنبال مي كند. بطور كلي، ++C به برنامهنويس امكان مى دهد تا عبارات را به روش هاى گوناگون بكار گيرد.

## چاپ متن در چند خط توسط ي*ک عبارت*

همانند برنامه شکل ۴-۲ می توان یک عبارت را در چندین خط به نمایش در آورد. هر بار که عبارت ارسالي به خروجي با كاراكتر توالي n\ مواجه شود، كرسر به ابتداي خط بعدي منتقل خواهد شد. براي ايجاد يک خط خالي در خروجي، دو کاراکتر خط جديد را پشت سرهم، همانند خط 8 قرار دهيد. **1 // Fig. 2.3: fig02\_03.cpp**

```
2 // Printing a line of text with multiple statements.
3 #include <iostream> // allows program to output data to the screen
4
5 // function main begins program execution
   int main()
7 {
8 std::cout << "Welcome ";
       9 std::cout << "to C++!\n";
10
11 return 0; // indicate that program ended successfully
12
13 } // end function main
 Welcome to C++!
```
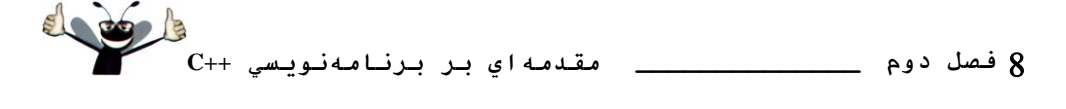

**شكل 2-3 | چاج هسي دس يك خط تا چٌذ ػثاسذ.**

```
1 // Fig. 2.4: fig02_04.cpp
2 // Printing multiple lines of text with a single statement.
3 #include <iostream> // allows program to output data to the screen
4
5 // function main begins program execution
6 int main()
7 {
8 std::cout << "Welcome\nto\n\nC++!\n";
9
     10 return 0; // indicate that program ended successfully
11
12 } // end function main
 Welcome
 to
 C++!
```
**شكل 2-4 | چاج هسي دس چٌذ خط تا يك ػثاسذ.**

**2-4 يك تشًاهِ سادُ ديگش: جوغ اػذاد صحيح**

در برنامه بعدی از شی جریان ورودی **std::cin** و عملگر استخراج <<، برای بدست آوردن دو عدد صحيح تايپ شده از سوى كاربر از طريق صفحه كليد، جمع آنها و نمايش نتيجه بدست آمده با استفاده از

```
std::cout می پردازیم. برنامه شکل ۵-۲ عمل جمع و خروجی حاصل از این برنامه را نشان میدهد.
1 // Fig. 2.5: fig02_05.cpp
```

```
2 // Addition program that displays the sum of two numbers.
3 #include <iostream> // allows program to perform input and output
4
5 // function main begins program execution
6 int main()
7 {
8 // variable declarations
9 int number1; // first integer to add
10 int number2; // second integer to add
11 int sum; // sum of number1 and number2
12
13 std::cout << "Enter first integer: "; // prompt user for data
14 std::cin >> number1; // read first integer from user into number1
15
16 std::cout << "Enter second integer: "; // prompt user for data
17 std::cin >> number2; // read second integer from user into number2
18
19 sum = number1 + number2; // add the numbers; store result in sum
20
21 std::cout << "Sum is " <<sum <<std::endl; //display sum; end line
22
23 return 0; // indicate that program ended successfully
24
25 } // end function main
```
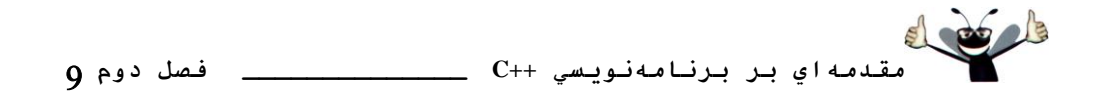

```
Enter first integer: 45
Enter second integer: 72
Sum is 117
```
**شكل 2-5 | تشًاهِ جوغ كِ هجوَع دٍ ػذد صحيح دسيافسي اص صفحِ كليذ سا هحاسثِ هيكٌذ.**

توضيحات موجود در خطوط 1 و 2

**// Fig. 2.5: fig02\_05.cpp // Addition program that displays the sum of two numbers.**

نشاندهنده نام فایل و هدف برنامه هستند. رهنمود پیش پر دازنده ++C

**#include <iostream> // allows program to perform input and output** در خط 3 حاوي محتويات سرآيند فايل iostream در برنامه است.

همانطوری که قبلاً هم گفته شد، هر برنامهای با اجرای تابع main آغاز میشود(خط 6). براکت سمت چپ (خط 7) ابتدا و آغاز بدنه main و براکت متناظر سمت راست (خط 25)، انتها و پایان بدنه را نشان مى دهد.

خطوط 11-9

 **int number1; // first integer to add int number2; // second integer to add int sum; // sum of number1 and number2**

بخش *اعلان* مي باشند. كلمات number2 anumber1 و sum اسامي متغيرها هستند. متغيرها مكانهاي در حافظه کامپیوتر هستند که می توان مقادیری را برای استفاده برنامه در آنها ذخیره کرد. این اعلانها ٔطرع ٣ٔوٙٙس وٝ ٔشغ٥طٞب**1**٢**number**، **2number** ٚ **sum** اظ ٛ٘و زازٜ **int** ٞسشٙس، ثٝ اٗ٤ ٣ًٙٔ وٝ اٗ٤ متغيرها قادر به نگهدارى مقادير صحيح همانند اعداد 11, 0, 31914 ,7 و غيره ميباشند. تمامى متغيرها بایستی دارای نام و یک نوع داده باشند تا بتوان از آنها در برنامه استفاده کرد. چندین متغیر از یک نوع را می توان در خط یا چند خط مجزا از هم اعلان کرد. می توانیم هر سه متغیر فوق را در یک خط و بصورت زير اعلان كنيم:

**int number1, number2, sum;**

با این همه، در این حالت خوانائبی برنامه کاهش یافته و مانع میشود تا توضیحات مناسب برای هر متغیر و هدف از آن متغیر در برنامه را وارد سازیم. اگر بخواهیم بیش از یک متغیر در یک خط اعلان کنیم

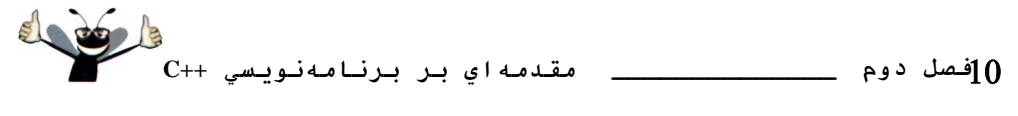

(همانند مورد بالا) بابد اسام<sub>ی</sub> را با یک ویرگول(و) از یکدیگر جدا کنیم. که به این حالت *لیست جدا شده نا وېد گول* گفته مې شو د.

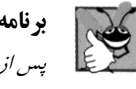

**تشًاهًَِيسي ايذُال** یس *اذ هر ویر گول(*) یک فاصله قرار دهید تا خوانائ<sub>ف</sub> برنامه افزایش یابد.

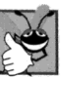

**برنامهنويسي ايدهال** برخبی از برنامهنویسان ترجیح می دهند تا هر متغیر را در یک خط جداگانه اعلان کنند. در این حالت قراردادن يك توضيح در كنار هر اعلان به آساني صورت ميگيرد.

بزودي در مورد نوع داده double (خاص اعداد حقيقي، اعداد با نقطه اعشار همانند 3.4 و 11.19-) و نوع داده *char (خاص* داده کاراکتری، یک متغیر از نوع char فقط میتواند یک حرف کوچک، یک حرف بزرگ، يك رقم يا يك كاراكتر خاص همانند \$ يا \* را در خود ذخيره سازد) صحبت خواهيم کر د.

غالباً به نوعٖهای همانند int ،double و char نوعٖهای بنیادین، نوعٖهای اصلی یا نوعٖهای *توکار -built*) (in می گویند. انواع نوعهای بنیادین از جمله کلمات کلیدی هستند و از اینرو باید تماماً با حروف کوچک به نمایش درآیند.

نام یک متغیر (همانند number1) می توانند هر *شناسه* معتبری که یک کلمه کلیدی نیست، باشد. یک شناسه متشکل از دنبالهاى از کاراکترِها شامل حروف، ارقام و خط زیرین ( \_ ) است. یک شناسه نمی تواند با یک رقم آغاز شود. زبان ++C از جمله زبانهای حس*اس به موضوع* است، به این معنی که مابین حروف کوچک و بزرگ تفاوت قائل می شود. از اینرو شناسههای a1 و A1 با هم برابر نیستند.

**قابليت حمل**  $C++C$ به شناسه ها امکان می دهد تا هر طولی داشته باشند، اما امکان دارد سیستم شما یا ساختار ++C بکار رفته محدودیتها<sub>ئی بر</sub> روی طول شناسه ها اعمال کند. از اینرو برای حفظ سازگاری و قابلیت حمل، از شناسه هائ<sub>ی</sub> با طول 31 كاراكتر يا كمتر استفاده كنيه.

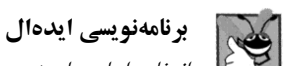

انتخاب *اسامی با معنی به برنامه کمک می کند که خود به عنوان توضیحی بر برنامه باشد (self- documenting) در* چنین حالتی اگر متن برنامه در اختیار دیگران قرار داده شود، بدون اینکه نیازی به راهنما و توضیحات اضافی باشد، عملکرد برنامه مشخص خواهد بود.

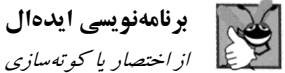

از اختصار یا کو تهسازی شناسهها اجتناب کنید، تا خوانایی برنامه افزایش پابد.

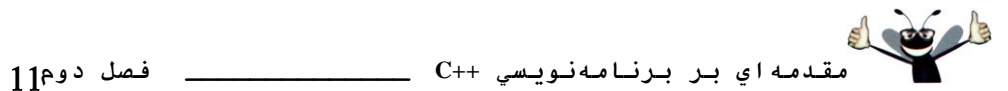

**تشًاهًَِيسي ايذُال** از ایجاد شناسههای که با یک خط زیرین یا دو خط زیرین آغاز میشوند اجتناب کنید، چراکه امکان دارد کامپایلر ++C از اسامی مشابهای برای انجام مقاصد داخلی خود استفاده کرده باشد. در اینصورت از ایجاد تداخل مابین خود و

کامپایلر جلوگیری خواهید کرد.

اجتناب از خطا<br>رابهابر م<sup>ابن</sup> زبانهای همانند ++C همیشه در حال بس*ط و گسترش هستند. امکان در زمان تکامل، کلمات کلیدی جدیدی به* آنها افزوده شود. از كلمات مسئوليت آوري همانند object بعنوان شناسه اجتناب كنيد. حت<sub>يي</sub> اگر امروز كلمه object جزء كلمات کلیدی در ++C نباشد، اما می *تواند روزی تبدیل به کل*مه کلیدی گردد و در آینده برنامه شما در زمان کامپایل با خطای جدیدی مواجه شود که قبلا چنین چیزی وجود نداشت.

تقریباً می توان اعلان متغیرها را در هر کجای برنامه قرار داد، اما باید قبل از اینکه توسط برنامه بکار گرفته شوند، اعلان گردند. برای مثال، در برنامه شکل ۵-۲، اعلان در خط 9

**int number1; // first integer to add**

می توانست بلافاصله قبل از خط

**std::cin >> number1; // read first integer from user into number1** قرار داده شود. اعلان موجود در خط 10

**int number2; // second integer to add**

می توانست بلافاصله قبل از خط 17

**std::cin >> number2; // read second integer from user into number2** و اعلان خط 11

**int sum; // sum of number1 and number2**

می توانست بلافاصله قبل از خط 19

**sum = number1 + number2; // add the numbers; store result in sum** اعلان گړ دد.

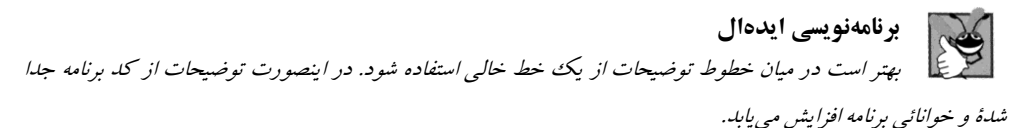

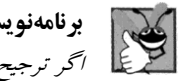

**تشًاهًَِيسي ايذُال** اگر ترجیح میدهید که اعلانها را در ابتدای یک تابع قرار دهید، آنها را از بخش عبارات اجرائی موجود در

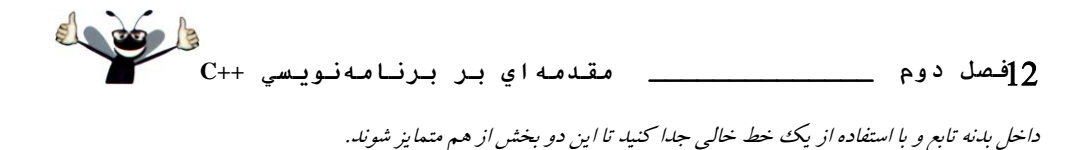

ذف <sup>13</sup>

**std::cout << "Enter first integer: "; // prompt user for data** مبادرت به چاپ رشته Enter first integer (بعنوان رشته لیترال نیز شناخته میشود) بر روی صفحه نمایش می کند. به چنین پیغامهای prompt گفته می شود، چراکه به کاربر می گویند که چه کاری باید انجام دهد. خط 14

**std::cin >> number1; // read first integer from user into number1** با استفاده از شي ورودي cin (از فضاي نامي std ) و عملگر <<، مقداري از صفحه كليد دريافت می کند. با استفاده از عملگر<< به همراه **std::cin** کاراکترها از یک ورودی استاندارد که معمولا صفحه کلید است، دریافت میشوند. در واقع میتوان گفت که std::cin مقداری برای number1 دریافت مه کند.

هنگامی که برنامه اجرا شده و به عبارت فوق می(سد، منتظر می،ماند تا کاربر مقداری برای متغیر **number1** وارد سازد. كاربر با تايپ يك مقدار صحيح و سپس فشردن كليد Enter (گاهاٌ به اين كليد، کلید Return هم میگویند) به برنامه پاسخ میدهد. با این عمل مقدار تایپ شده به کامپیوتر ارسال می،شود. سپس کامپیوتر کاراکترهای دریافت شده را به یک ععدد صحیح تبدیل و این عدد (یا مقدار) را به هتغير number1 نسبت مي دهد. از اين نقطه به بعد هر مراجعهاي به number1 در اين برنامه مترادف با استفاده از این مقدار خواهد بود.

شیهای std::cout و std::cin تعامل مابین کاربر و کامپیوتر را تسهیل میبخشند. بدلیل اینکه این تعامل بفرم یکٹ گفتگو است، غالباً به اینحالت محاسبه تعاملی یا محاورهای گفته می شود.

ذف <sup>16</sup>

**std::cout << "Enter second integer: "; // prompt user for data** مبادرت به چاپ Enter second integer بر روی صفحه نمایش می کند. این عبارت به کاربر اعلان می کند که چه کاری انجام دهد. خط 17

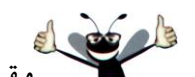

 **مقدمهاي بر برنامهنويسي ++C \_\_\_\_\_\_\_\_\_\_\_\_\_\_ فصل دوم std::cin >> number2; // read second integer from user into number2** مقداری برای متغیر **number2** از سوی کاربر پدست می آورد.

عبارت تخصص دهنده در خط 19

**sum = number1 + number2; // add the numbers; store result in sum** مجموع متغيرهاي number1 و number2 را محاسبه و نتيجه آنرا به متغير sum تخصيص مي دهد. از عملگر تخصيص = به اين منظور استفاده شده است. مفهوم عبارت فوق به اين مضمون است "sum مقدار خود را از number1 + number2 بدست میآورد." اکثر محاسبات در بین عبارات تخصیصی صورت م<sub>ی</sub> گیرند. به عملگر =و عملگر +، عملگرهای *باینری* گفته می شود چرا که هر کدامیک از آنها دارای دو عملوند هستند. در مورد عبارت فوق، عملگر + ، دارای دو عملوند number1 و number2 است. همچنین عملگر =، دارای دو عملوند sum و مقدار بدست آمده از number1 + number2 است.

**تشًاهًَِيسي ايذُال** د سمت سمت سبق سمبانس به ينوي چند فاصله قرار دهيد. فاصلهها باعث متمايز شدن نقش عملگر شده و خوانائبي عبارتا افزايش مي پابا.

#### ذف <sup>21</sup>

**std::cout << "Sum is " << sum << std::endl; // display sum; end line** مبادرت به چاپ رشته کاراکتری Sum is و بدنبال آن مقدار عددی متغبر s**um** توسط عبارت **end1.::endl می کند.end1 کو تاه** شده "end line" بو ده و متعلق به فضای نامی **std** می باشد. کنترل کننده جريان std::endl يك خط جديد به خروجي منتقل و سيس "*بافر خروجي را خالبي مي كند.*" به اين معني که، در برخی از سیستمها خروجی در ماشین انباشته میشود تا زمانیکه "ارزش" نمایش در صفحه نماش را بيدا كنند، عبارت std::endl خروجيهاي انباشته شده را مجبور مي كند تا در يكباره به نمايش در آبند.

دقت کند که عبارت قبلی دو مقدار از انواع مختلف را خارج می $\omega$ ازد. عملگر >> از نحوه ارسال هر نوع داده به خروجی مطلع است. به روش استفاده از چندین عملگر >> در یک عبارت، عملیات زنجیر کردن، متصل کردن یا فرآیند آبشاری گفته میشود. از اینرو، داشتن چندین عبارت خروجی برای خارج کردن چند داده متمایز ضروری نبست.

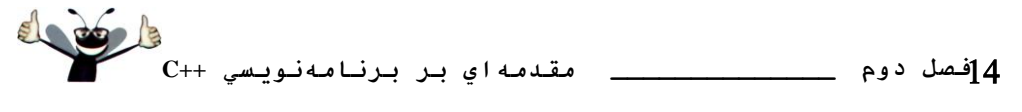

البته می توان محاسبات را در بین عبارات خروجی هم انجام داد. می توانیم عبارات موجود در خطوط 19 و 21 را در يك عبارت، بفرم زير داشته باشيم

**std::cout << "Sum is " << numbeer1 + number2 << std::endl;** بنابر این دیگر نیازی به متغیر sum نخواهد بود. براکت راست، }، به کامپیوتر اطلاع میدهد که به انتهاى تابع **main** رسيده است.

از جمله توانمندیهای ++C این است که به کاربران اجازه میدهد تا نوع دادههای مورد نیاز و متعلق به خود را ايجاد كنند (در فصل سوم در اين مورد و در فصلهاى نهم و دهم نگاهى دقيق به اين موضوع خواهیم داشت). سپس با نحوه رسیدگی ++C به هنگام کار با نوع دادههای جدید با استفاده از عملگرهای << و >> بيشتر آشنا خواهيد شد (مبحث عملگرهاي سربارگذاري در فصل يازدهم).

**2-5 هفاّين حافظِ** 

اسامی متغیرها، همانند number2 *a*umber1 و sum مطابق با مكانهای واقعی در حافظه كامپیوتر هستند. هر متغیر دارای یک نام، نوع، سایز و مقدار است. در برنامه جمع ۵–۲ زمانیکه عبارت

**std::cin >> number1; // read first integer from user into number1** در خط 14 اجرا می شود، کاراکترهای تایپ شده توسط کاربر به یک عدد صحیح تبدیل می شود و در مکانی از حافظه با نام number1 و با کمک کامپایلر ++C قرار داده می شود. فرض کنید که کاربر عدد 45 را به عنوان مقداري براي number1 وارد كند. كامپيوتر 45 را دريافت و در مكان number1 همانند شكل ۶-۲ قرار مىدهد.

زمانیکه مقداری در یک مکان حافظه قرار میگیرد، مقدار جدید بر روی مقدار قبلی بازنویسی می شود. مجدداٌ به سراغ برنامه جمع می رویم، هنگامی که عبارت

**std::cin >> number2; // read second integer from user into number2** در خط 17 اجرا شود، فرض کنید کاربر مقدار 72 را وارد سازد، این مقدار وارد مکان mumber2، شده و تصوير حافظه همانند شكل ٧-٢ خواهد شد. دقت كنيد كه اين مكانهاي حافظه ضرورتا، نبايستي در کنار هم قرار داشته باشند.

يس از اينكه برنامه مقادير number1 و number2 را بدست آورد، اين مقادير را با هم جمع كرده و مجموع را در درون متغير sum قرار ميدهد. عبارت

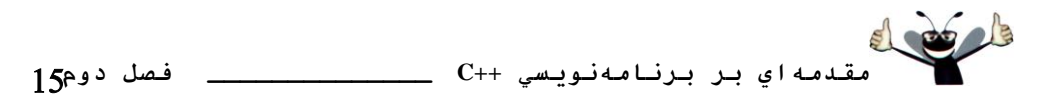

**sum = number1 + number2; // add the numbers; store result in sum** علاوه بر آنكه عمل جمع را انجام مىدهد، مقدار حاصله را هم در sum ذخيره مىسازد. اين عمل زمانی رخ میدهد که مجموع دو متغیر number1 و number2 محاسبه شدهاند و در مکان sum ذخیره میشود. پس از اینکه sum محاسبه شد، حافظه بفرم شکل ۸–۲ تبدیل خواهد شد. توجه نمائید که مقادیر number1 و number2 <sub>ب</sub>س از انجام محاسبه sum همچنان بدون تغییر باقی میماند. با اینکه از این مقادیر استفاده شده است، اما مقادير اوليه آنها با انجام عمل محاسباتي از بين نمي رود.

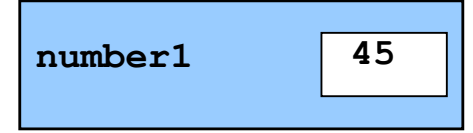

**شكل 2-6 | هكاى حافظِ دس حال ًوايش ًام ٍ هقذاس هسغيش 1number.**

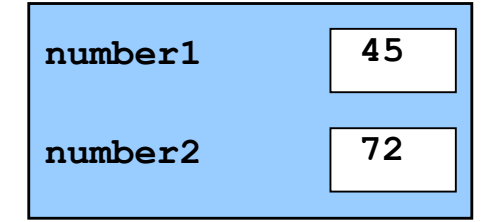

شکل 7-۲ | مکانهای حافظه پس از ذخیرهسازی مقادیر برای number1 و number2.

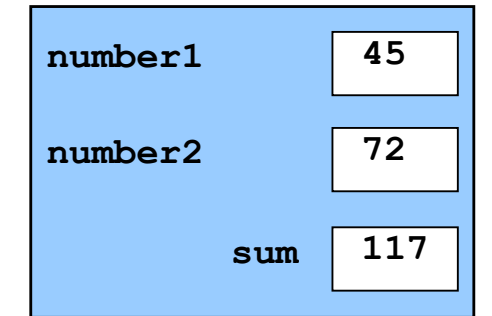

شكل ٨-٢| مكانهاى حافظه پس از محاسبه sum با استفاده از number1 و 2number2. **2-6 هحاسثاذ**

اکثر برنامهها محاسبات ریاضی انجام میدهند. عملگرهای ریاضی در جدول شکل ۹-۲ لیست شدهاند. توجه کنید که تمام نمادهای بکار رفته در جبر در ++C بکار گرفته نمی شوند. علامت ستاره (\*) نشاندهنده ضرب و علامت درصد (%) نشاندهنده باقیمانده است. اکثر عملگرِ های حساب<sub>ی</sub> (در جدول ۹− **فصل دوم \_\_\_\_\_\_\_\_\_\_\_\_\_\_ مقدمهاي بر برنامهنويسي ++C**

٢) از نوع عملگر های باینری هستند چرا که هر عملگر مایین دو عملوند قرار می گیرد. برای مثال، عبارت حسابی number1 + number2 شامل عملگر باینری +و دو عملوند **number1 و number2** می باشد.

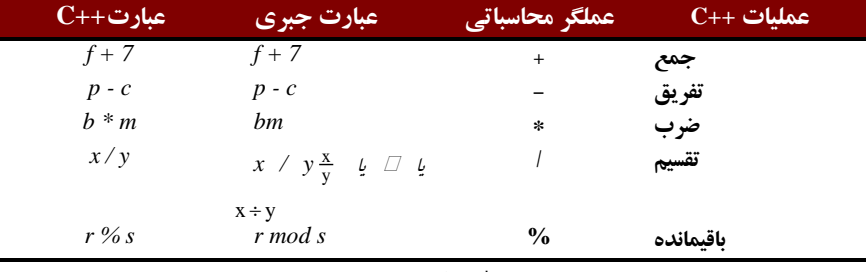

**شكل 2-9 | ػولگشّاي هحاسثازي.**

#### قوانين تق*دم عملگ*ر

++C عملگرها را در عبارات محاسباتی با توالبی که *قانون تقدم عملگرها* تعیین می کند بکار می برد. این قوانين شبيه قوانين موجود در جبر هستند:

-1 يٍّٕطٞب٣٤ وٝ زض زضٖٚ خفز دطا٘شع لطاض زاض٘س زاضا٢ ا٤ِٛٚز اَٚ ٞسشٙس. ثٙبثط اٗ٤ ثط٘ب٤ٛ٘ٝٔس ثب اسشفبزٜ اظ دطا٘شع ٣ٔسٛا٘س سطس٥ت اخطا٢ ٔحبسجبر ضا زض زسز ث٥ٍطز. دطا٘شعٞب زاضا٢ ثبالسطٗ٤ سكح سمسْ ٣ٔثبضٙس. زض ٛٔاضز٢ وٝ دطا٘شعٞب ثٝ غٛضر سٛزضسٛ )آض٥بٝ٘ا٢( لطاض ٌطفشٝثبضٙس، يٍّٕط دطا٘شع٢ وٝ زض زاذ٣ّسطٗ٤ سكح لطاض زاضز اثشسا ا٘دبْ ٥ٌ٣ٔطز، ٕٞبٙ٘س

**((a + b) + C)**

عملگر قرار گرفته در جفت پرانتز داخلی ابتدا بکار گرفته می شود.

۲– عملگرهای ضرب و تقسیم و باقیمانده در مرحله بعدی بکار گرفته میشوند. اگر عبارتی شامل چندین عملگر ضرب، تقسیم و باقیمانده باشد، عملگرها از سمت چپ به راست اجرا خواهند شد. ضرب، تقسیم و باقیمانده دارای اولویت هم سطح یا برابر هستند.

٣- عملگرهاي جمع و تفريق در آخرين مرحله به كار مي روند. اگر عبارتي شامل چندين عملگر تفريق و جمع باشد، عملگرها به ترتيب از سمت چپ به راست اجرا خواهند شد. عملگرهاى جمع و تفريق داراي اولويت هم سطح هستند.

وجود قوانين تقدم عملگرها، زبان ++C قادر ميسازد تا عملگرها را با ترتيب صحيح بكار گيرد. در جدول شكل ١٠-٢ خلاصهاى از قوانين تقدم عملگرها آورده شده است. اين جدول با معرفي عملگرهاى دیگر ++C در فصل های بعدی تکمیل تر خواهد شد. جدول کامل تقدم عملگرها در پیوست کتاب موجود اسز.

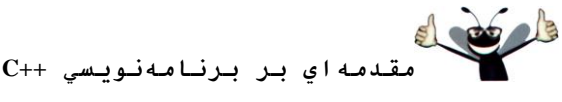

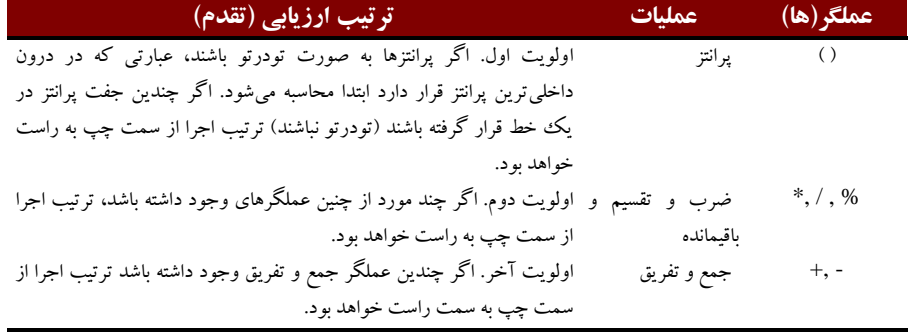

## **شكل 2-10 | زقذم ػولگشّاي هحاسثازي. ػثاساذ سادُ جثشي ٍ** *++C*

حال اجازه دهید تا به چند عبارت محاسباتی نگاهی بیاندازیم تا بخوبی با قوانین تقدم عملگرهای محاسباتی آشنا شوید. در هر مثالی که ذکر میشود عبارت جبری و معادل ++C آن عبارت نیز آورده شده است. مثال زیر یک عبارت ریاضی را نشان میدهد که منظور از آن به دست آوردن میانگین پنج عدد اسز:

 $m = \frac{a+b+c+d+e}{a}$  $: m = \frac{1}{5}$  $C++ : m = (a + b + c + d + e)$  / 5;

**مقدمهاي بر برنامهنويسي ++C \_\_\_\_\_\_\_\_\_\_\_\_\_\_ فصل دوم**

وجود پرانتز در اين عبارت ضرورى است چرا كه عملگر تقسيم تقدم بالاترى نسبت به عملگر جمع دارد، در نتیجه مقدار داخلی پرانتز بر 5 تقسیم میشود. اگر پرانتز در این عبارت حذف شود، منظور محاسبه 5 / a + b + c + d + e خواهد بو د که معادل عبارت زير است:

$$
a+b+c+d+\frac{e}{5}
$$

عبارت زير نشاندهنده يك معادله است:

 $y = mx + b$  $C++$  :  $y = m * x + b$ ;

وجود پرانتز در اين عبارت نياز نيست، چرا كه عملگر ضرب تقدم بالاترى نسبت به عملگر جمع دارد و در ابتدا انجام مي شود. عمل تخصيص در آخرين مرحله صورت مي گيرد چرا كه به نسبت عمل ضرب و جمع از اولويت پايين تري پرخوردار است.

مثالبي که در زير آورده شده حاوي عملگرهاي توان، ضرب، تقسيم اعشاري، جمع و تفريق است:

**فصل دوم \_\_\_\_\_\_\_\_\_\_\_\_\_\_ مقدمهاي بر برنامهنويسي ++C** ٢خجط : **z = pr%q + w / x - <sup>y</sup>**  $z = p * r \% q + w / x - y;$  $9 \times 2 \times 3$ 1)  $(4)$   $(5)$  $C_{++}$  :

دايرههاى حاوى اعداد نشاندهنده ترتيب اجراى عملگرها هستند. عملگر ضرب در اولويت اول قرار دارد و عملگرهای باقیمانده و تقسیم در اولویتهای بعدی و به ترتیب از سمت چپ به راست اجرا می شوند و پس از آنها عملگرهای جمع و تفریق به ترتیب اجرا شده و در پایان عمل تخصیص صورت می گیرد.

توجه کنید که در این جدول در مورد پرانتزهای تودرتو مطالبی بیان شده است، اما تمام عبارات محاسباتی که دارای چندین جفت پرانتز هستند، ممکن است حاوی پرانتزهای تودرتو نباشد. برای مثال، اگر چه عبارت زير

 $a * (b + c) + c * (d + e)$ 

شامل دو جفت پرانتز است، اما هیچ کدامیک از آنها پرانتز تودرتو نمی باشند. در چنین حالتی هر دو آنها داراي سطح يكسان ميباشند.

ارز بابي معادله درجه دوم

برای درک بهتر قوانین تقدم عملگرها به مثال زیر که یک چند جملهای درجه دوم است توجه کنید:

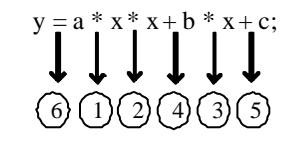

دايرههاي حاوي اعداد نشاندهنده ترتيب اجراي عملگرها هستند. در ++C عملگر محاسباتي براي انجام عمل توان وجود ندارد، از اینرو عبارت °x را بصورت x \* x نشان دادهایم. بزودی در مورد تابع استاندارد کتابخانهای pow(توان) صحبت خواهیم کرد.

**خطای برنامهنویسی** برخبی از زبانهای برنامهنویسی از عملگرهای \*\* یا ^ برای نمایش توان استفاده می کنند. در حالیکه زبان ++C از این عملگرها پشتیبانی نمی کند، و استفاده از آنها خطای نحوی خواهد بود.

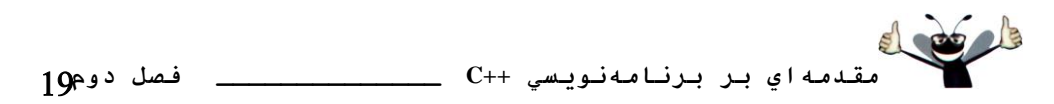

حال فرض كنبد كه a، c، b، و x تصورت a = 2، d = 3، d = 2، و x = 5 مقدار دهي شده باشند. با توجه به شکل ۱۱-۲ تقدم عملگرها در این چند جملهای درجه دوم و نتیجه اجرای آنرا تعقیب می کنیم.

**تشًاهًَِيسي ايذُال**

در عملیات جبری استفاده از پرانتزهای اضافی موجب میشود که عبارات از وضوح کافی برخوردار شون*د (پرانتزهای غیرضروری redundant parentheses یا پرانتزهای افزونگی نیز نام<sup>ر</sup>یده می <i>شوند). به کمک این* يرانتزها مي توان عبارات بزرگت و پيچيده را دسته بندي كرده و سبب واضح شدن طريقه انجام محاسبات شد.

**2-7 زصوينگيشي: ػولگشّاي هقايسِاي ٍ ساتطِاي**

در این قسمت به معرفی ساختار if در ++C می پردازیم که بر مبنای برقرار بودن یا نبودن برخی از شر*طـها* اقدام به تصمیم گیری می کند. عبارت موجود در یک ساختار if، شرط نامیده می شود. اگر شرط مورد قبول واقع شود (شرط true باشد) عبارات<sub>ی</sub> که در داخل بدنه ساختار **if** قرار گرفتهاند اجرا میشوند و اگر شرط مورد قبول واقع نشود عبارات داخل بدنه اجرا نخواهند شد. برای آشنائی شما با چنین ساختاری به بررسی یک مثال خواهیم پرداخت.

شرطـهای که در ساختار **if ب**کار میروند میتوانند از *عملگرهای مقایسهای و رابطهای* که در جدول شکل ۱۲-۲ آورده شدهاند، استفاده کنند. تمام عملگرهای رابطهای دارای اولویت یکسان بوده و از سمت چپ به راست ارزیابی می شوند. عملگرهای مقایسهای به نسبت عملگرهای رابطهای از اولویت پایین تری برخوردار هستند و آنها هم از سمت چپ به راست ارزيابي مي شوند.

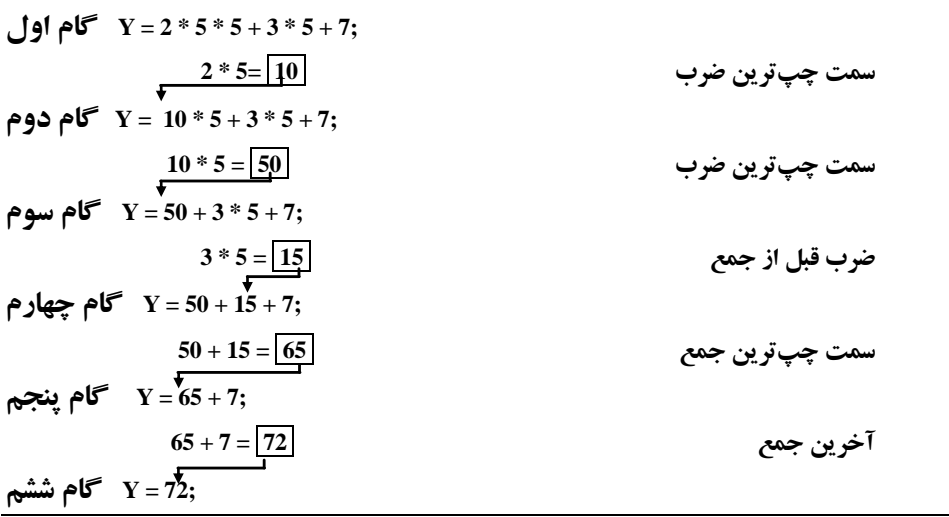

**شكل 2-11 | زشزية اجشاي ػولگشّاي هحاسثازي دس يك چٌذ جولِاي دسجِ دٍم.**

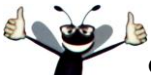

**فصل دوم \_\_\_\_\_\_\_\_\_\_\_\_\_\_ مقدمهاي بر برنامهنويسي ++C**

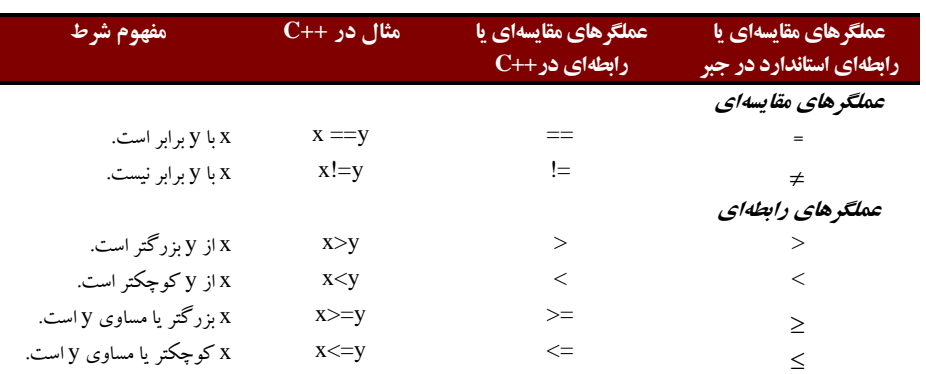

**شكل 2-12 | ػولگشّاي هقايسِاي ٍ ساتطِاي.**

**خطای برنامهنویسی** 

در صورتيكه مابين هر ك*داميك از عملگرهاى ==، =!، =< و => فاصله قرار دهيد با خطاى نحوى مواجه* 

خواهيد شد.

**خطاي تشًاهًَِيسي** ًٔىٛس ٛ٘ضشٗ يٍّٕطٞب٢ *=!*، *=<* ٚ *=>* ثػٛضر *!=*، *<=* ٚ *>*; ذكب٢ ٘ح٢ٛ ثس٘جبَ ذٛاٞس زاضز. زض ثطذ٣ اظ ٛٔاضز ٛ٘ضشٗ يٍّٕط*=!* ثػٛضر *!=* ذكب٢ ٘ح٢ٛ سّم٣ ٣ٕ٘ضٛز أب ثػٛضر ٤ه ذكب٢ ٙٔكم٣ ٚ زض ظٔبٖ اخطا٢ ثط٘بٝٔ سبث٥ط ذٛز ضا ٘طبٖ ٣ٔزٞس.

**خطاي تشًاهًَِيسي** اضشجبٜ ٌطفشٗ ضفشبض يٍّٕط ضاثكٝا٢ *==* ثب يٍّٕط سرػ٥ع *=* ٣ٔسٛا٘س ذكب٢ ٙٔكم٣ ثس٘جبَ زاضشٝ ثبضس.

برنامه زیر از شش عبارت **i**f برای مقایسه بین دو عدد ورودی از سوی کاربر استفاده می کند. اگر شرط موجود در هر كداميك از عبارات **if** برقرار باشد (true)، خروجي مرتبط با آن عبارت به اجرا درخواهد آمد. برنامه شکل ۱۳-۲ نشاندهنده برنامه و کادرهای ورودی و خروجی از اجرای نمونه برنامه است.

```
1 // Fig. 2.13: fig02_13.cpp
2 // Comparing integers using if statements, relational operators
3 // and equality operators.
4 #include <iostream> // allows program to perform input and output
5
6 using std::cout; // program uses cout
7 using std::cin; // program uses cin
8 using std::endl; // program uses endl
9
10 // function main begins program execution
11 int main()
12 {
      13 int number1; // first integer to compare
14 int number2; // second integer to compare
15
16 cout << "Enter two integers to compare: "; // prompt user for data
17 cin >> number1 >> number2; // read two integers from user
18
19 if ( number1 == number2 )<br>20 cout << number1 << " =
         20 cout << number1 << " == " << number2 << endl;
21
```

```
 مقدمهاي بر برنامهنويسي ++C ______________ فصل دوم
22 if ( number1 != number2 )
         23 cout << number1 << " != " << number2 << endl;
24
25 if ( number1 < number2 )
         cout << number1 << " < " << number2 << endl;
27
28 if ( number1 > number2 )
29 cout << number1 << " > " << number2 << endl;
30
      31 if ( number1 <= number2 )
32 cout << number1 << " <= " << number2 << endl;
33
34 if ( number1 >= number2 )
         cout << number1 << " > > " << number2 << endl;
36
37 return 0; // indicate that program ended successfully
38
39 } // end function main
  Enter two integers to compare: 3 7
Enter two integers to compare: 3 7
  3 ! = 7
3 ! = 7
  3 < 7
3 < 7
  3 <= 7
3 <= 7
```

```
Enter two integers to compare: 22 12
22 ! = 12
22 > 12
22 >= 12
```

```
Enter two integers to compare: 7 7
7 == 7
7 <= 7
7 >= 7
```
**شكل 2-13 | ػولگشّاي ساتطِاي ٍ هقايسِاي.**

زض ذكٛـ 6-8

```
using std::cout; // program uses cout
using std::cin; // program uses cin
using std::endl; // program uses endl
```
از عبارات using استفاده شده است كه نياز به تكرار پيشوند ::std را برطرف مى كند. يس از بكارگيرى **std::endl** ٢ثدب ضا **endl** ٚ **std::cin** ٢ثدب ضا **cin** ،**std::cout** ٢ثدب ضا **cout** ٓ٥٘اٛس٣ٔ ،**using** يجبضار در مابقی برنامه بنویسیم.[توجه: از این نقطه به بعد در کتاب، در هر مثال از یک یا چند عبارت using استفاده شده است.]

**تشًاهًَِيسي ايذُال** ترجيحًا بلا*فاصله پس از include# از عبارت usingاستفاده كنيد.* 

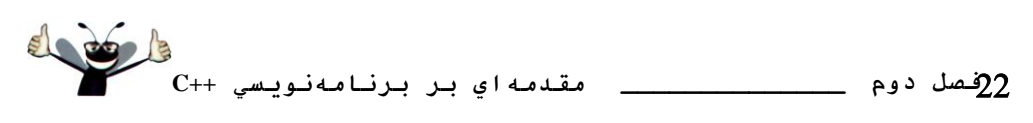

زض ذكٛـ 13-14

**int number1; // first integer to compare int number2; // second integer to compare**

متغيرهاى مورد نياز برنامه اعلان شدهاند. بخاطر داريد كه متغيرها مى توانند در يك خط يا چند خط اعلان شو ند.

برنامه در خط 17 از روش آبشاری برای دریافت داده به منظور دریافت دو عدد صحیح استفاده کرده است. بخاطر دارید که امکان نوشتن cin را به توجه به خط 7 فراهم آوردهایم (بجای std::cin). اولین مقدار قرائت شده و در متغیر number1 قرار داده می شود و سپس مقدار دوم قرائت شده و در متغیر number2 ذخبره مي گردد.

ساختار if در خطوط 20-19

**if ( number1 == number2 ) cout << number1 << " == " << number2 << endl;**

هبادرت به مقایسه متغیرهای number1 و number2 برای تست برابر بودن می کند. اگر مقادیر برابر باشند، عبارت موجود در خط 20 جمله مبنى بر اينكه اعداد با هم برابر هستند به نمايش در مىآورد. اگر شرطي در يك يا چند ساختار **if** كه در خطوط 23, 26, 29,32 و 36 قرار دارند برقرار شود، عبارت متناظر توسط cout در خروجی به نمایش در می آید.

دقت کنید که هر ساختار if در برنامه شکل ۱۳-۲ دارای یک عبارت در بدنه خود بوده و بدنه تمام ساختارها بفرم دندانهدار نوشته شدهاند. با دندانهدار نوشتن ساختار هر **if** وضوح و خوانائ<sub>ی</sub> برنامه را افزایش داده!یم. در فصل چهارم نشان خواهیم داد که چگونه می توان در ساختارهای if از چند عبارت استفاده کرد (به کمک جفت کاراکتر { }).

**برنامهنويسي ايدهال** 

دن*دانه دار نوشتن عبارت یا عبارات موجود در درون ساختار if سبب می شود تا بدنه ساختار بخوبی آشکار شده و* بِلِ زنبالِ آن خوانائبي برنامه افزايش پابِل.

**برنامهنويسي ايدهال** نیاستی بیش از یک عبارت در هر خط برنامه قرار دهید.

**خطاي برنامهنويسي** 

قرار دادن سيمكولن بلافاصله پس از شرط يك عبارت (پس از پرانتزها) ساختار if، خطاي منطقي بدنبال خواهد داشت (اگرچه خطای نحوی به حساب نمی آید). سیمکولن سبب می شود، تا بدنه ساختار if خال<sub>ی</sub> بنظر برسد، از اینرو ساختار if هيچ عمل*ي انجام نمي دهد، صرفنظر از اين*كه شرط بر*قرا*ر باشد يا نباشد. علاوه بر *اين، بدنه اصلي ساختار if بصورت ي*ك عبارت مجزا از fi عمل می کند و همیشه اجرا شده و در اکثر مواقع نتایج اشتباه تولید می *ن*ماید.

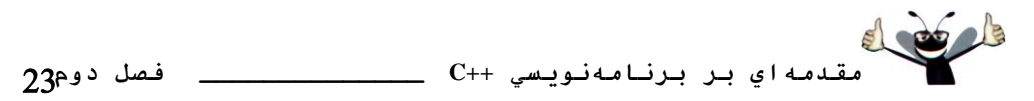

به نحوه استفاده از فاصلهها در برنامه شکل ۱۳-۲ دقت کنید. در عبارات ++C، کاراکترهای white-space همانند تبها، خطوط جدید توسط کامپایلر در نظر گرفته نمی شوند. (اگر در درون رشته بکار گرفته شوند در نظر گرفته خواهند شد.) از اينرو، امكان دارد عبارات بر روى چند خط تقسيم شده و برطبق نظر برنامهنويس از هم فاصله پيدا كنند. جدا كردن هويتها يا مشخصهها، رشتهها (همانند "hello" ) و ثابتها (همانند عدد 1000 ) بر روی چند خط خطای نحوی خواهد بود.

## **خطاي برنامهنويسي**

خسا از این است و است و این شخصه از هم بوسیله کاراکترهای white-space خطای نحوی بازبال خواهد داشت ( برای مثال ا نوشتن *main بصو*رت *ma in ).* 

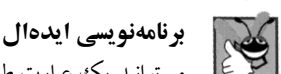

می توانید یک عبارت طولانی را بر روی چند خط قرار دهید. اگر میبایست یک عبارت به چند خط تقسیم شود، نقطه تقسیم را از مکانی همانند ویر گول در لیست ویر گولها، یا پس از یک عملگر در عبارات طولانی قرار دهید.

در جدول شكل ۱۴-۲ تقدم عملگرهاى معرفى شده در اين فصل بطور يكجا آورده شدهاند. اولويت عملگرها از بالا به پايين كاهش مي يابد. دقت كنيد كه تمام اين عملگرها بجر از عملگر تخصيص =، از سمت چپ به راست ارزيابي مي شوند.

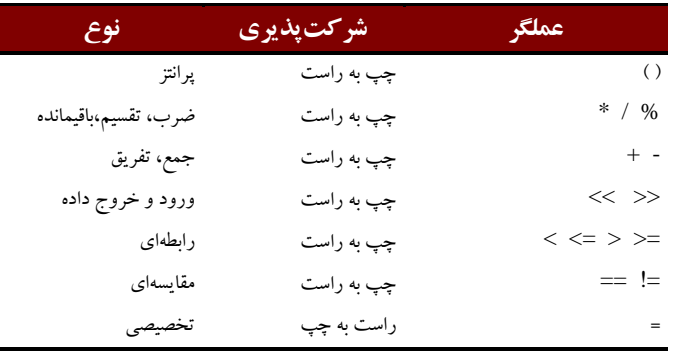

## شكل 12-۲ تقدم عملگرهاي معرفي شده تا بدين مرحله.

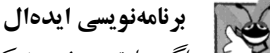

اگر عبارتبی می نویسیا که از عملگرهای متعددی تشکیل شده، بهتر است به جدول تقدم عملگرها مراجعه کنیا.. اگر از ترتيب عملگرها در عبارتي پيچيده مطمئن نيستيد، از پرانتزها استفاده كرده و ترتيب اجرا را در دست گيريد.

**2-8 هثحث آهَصشي هٌْذسي ًشمافضاس: تشسسي ًياصهٌذيّاي ATM**

در این بخش طراحی و پیادهسازی شیگرا، مبحث آموزشی مهندسی نرمافزار را آغاز میکنیم. بخشهای «مبحث آموزشی مهندسی نرمافزار» که در انتهای این فصل و چند فصل بعدی قرار داده شدهاند، شما را به آسانی وارد بحث شی گرایی خواهند کرد. نرمافزاری برای یک سیستم ماشین تحویلدار خودکار ATM ايجاد خواهيم كرد، كه تجربه مناسبي در زمينه طراحي و پيادهسازي برايتان به ارمغان خواهد آورد.

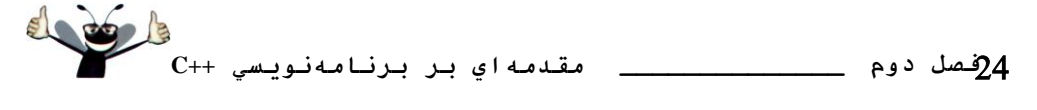

در فصل های ۷-۳ و ۱۳، مراحل مختلفی از فرآیند طراحی شی گرا (OOD) را با استفاده از UML انجام خواهیم داد، و در کنار آن، مباحث مرتبط نیز در خود فصلها مطرح میشوند. ضمیمهای در ارتباط با پیادهسازی ATM با استفاده از تکنیک&ای برنامهنویسی شیگرا (OOP) در ++C آورده شده است. بحث ها یک بحث کاملاً آموزشی است، و حالت تمرینی ندارد و شما را کاملاً درگیر جزئیات کار با کد ++C می کند که پیادهسازی کننده برنامه هستند. این مطالب شما را با انواع مسائل قابل توجه در صنایع و همچنین راه حل های موجود آشنا خواهند کرد.

فرآیند طراحی را با معرفی مستند نیازمندیها شروع می کنیم که تصریح کننده کل آنچیزی است که از يک سيستم ATM انتظار انجام آن را داريم و بطور دقيق آن را بررسي خواهيم کرد. **هسسٌذ ًياصّا**

فرض کنید یک بانک محلی مایل است تا یک سیستم ATM جدید را بکار گیرد و به کاربران (مشتریان بانک) اجازه دهد تا تعاملات مالی خود را با آن انجام دهند (شکل ۱۵-۲). هر کاربر می تواند فقط یک حساب در بانک داشته باشد. کاربران ATM باید قادر به دیدن موجودی حساب، برداشت از حساب و پس انداز باشند.

واسط کاربر ATM حاوی کامپونتهای سختافزاری زیر است:

- ه یک صفحه نمایش که پیغامها را به کاربر بنمایش درمیآورد
- ه يك صفحه كليد كه ورودى عددى را از كاربر دريافت مىنمايد
	- تحویل دار خودکار که یول را به کاربر تحویل می دهد
	- شکاف سیرده که پاکت سیرده را از کاربر تحویل می گیرد.

تحويل دار خودکار هر روز با پانصد عدد 20 دلاري پر ميشود. [نکته: به اين علت که اين مبحث آموزشي است، برخي از عناصر مشخص ATM توصيف شده در اينجا، دقيقاً مطابق با ATM واقعي نيستند. برای مثال، معمولاً در یک ATM واقعی دستگاهی وجود دارد که شماره حساب مشتری را از یک کارت ATM می خواند، در حالیکه در ATM ما از کاربر خواسته می شود که شماره حساب خود را از طریق صفحه کلید وارد کند. همچنین در یک ATM واقعی قبض رسید در پایان هر عملیات یا جلسه چاپ می شود. امام تمام خروجی ها در این ATM بر روی صفحه نمایش ظاهر می شوند.] **شكل 2-15 | ٍاسط كاستش ATM.**

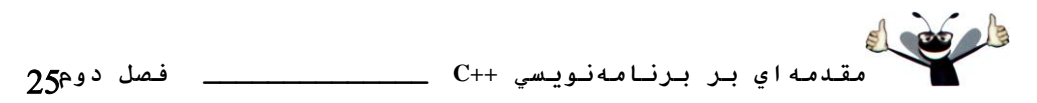

بانک از شما می خواهد تا برنامهای جدید برای انجام تعاملات مالی مشتریان بانک از طریق ATM توسعه دهید. بانک بعداً نرمافزار را با سختافزار ATM مجتمع خواهد کرد. نرمافزار بایستی عملکرد دستگاههای سختافزاری (همانند پرداختکننده پول، دریافتکننده سپرده) را در درون کامپونتهای نرمافزاری کپسوله کند، اما نیازی ندارد که از عملکرد داخلی و جزئیات آنها مطلع باشد. فعلاً بخش سختافزاری ATM تولید نشده است، از اینرو بجای نوشتن نرمافزاری که بروی ATM اجرا شود، باید نسخه اولیه از نرمافزار را برای اجرا بر روی یک کامپیوتر شخصی ایجاد کنید. این نسخه از برنامه، از مانیتور کامپیوتر برای شبیهسازی صفحه نمایش ATM و صفحه کلید کامپیوتر برای شبیهسازی، صفحه کلید ATM استفاده خواهد کرد.

یک جلسه ATM متشکل از تصدیق یا تایید کاربر (اثبات هویت کاربر ) برپایه شماره حساب و شماره شناسایی شخصی (PIN) بوده و در ادامه تعاملات مالی صورت می گیرد. برای تایید کاربر و انجام تعاملات، بايستي ATM با پايگاه داده اطلاعات حساب بانكي در تعامل قرار گيرد. [نكته: پايگاه داده يك مجموعه سازماندهی شده از اطلاعات ذخیره شده در یک کامپیوتر است.] برای هر حساب بانکی، یایگاه داده یک شماره حساب، یک PIN و یک موجودی که نشاندهنده مقدار یول در آن حساب است، در خود ذخیره می سازد. [نکته: برای سادهتر شدن کار، فرض می کنیم که هدف بانک فقط داشتن یک دستگاه ATM است، بنابراین نبازی نیست که نگران نحوه دسترسی همزمان چندین ATM به این پایگاه داده باشید. علاوه بر این، فرض می کنیم که بانک هیچ تغییری در زمان استفاده کاربر (مشتری) از ATM، در پایگاه داده اعمال نمی کند. همچنین هر سیستم تجاری همانند ATM به دلایل قابل قبولی در ارتباط با مباحث امنیتی است که خارج از قلمرو تحصیلی یک دانشجوی ترم اول یا دوم کامپیوتر است.]

در اولین برخورد، مشتری با ATM باید توالی از رویدادهای زیر رخ دهند (به شکل ۱۵-۲ توجه نمائىد):

1- صفحهٔ نمایش پیغام خوشآمدگویی (Welcome) را بنمایش درآورده و از کاربر میخواهد تا شماره حساب خود را وارد سازد.

۲– کاربر شماره حساب پنجرقمی خود را با استفاده از صفحه کلید وارد میسازد. ۳- در صفحه نمایش از کاربر خواسته می شود تا PIN را وارد سازد، که مرتبط با شماره حساب است. ۴- كاربر از طريق صفحه كليد، PIN پنج رقمي خود را وارد ميسازد.

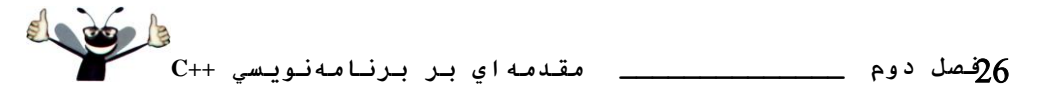

۵- اگر شماره حساب و PIN ورودي معتبر باشند، ظاهر صفحه نمايش همانند شکل ۲-۱۶ بوده و منوی اصلی در آن ظاهر میگردد. اگر شماره حساب یا PIN اشتباه باشد، پیغام مناسب در صفحه نمایش ظاهر شده و ATM به مرحله اول باز میگردد تا فرآیند تایید را از نو آغاز کند.

یس از تاپید کاربرد از سوی ATM، منوی اصلی (شکل ۱۶-۲) لیستی از گزینههای عددی برای هر سه نوع تراکنش بنمایش در میآورد: درخواست موجودی (گزینه ۱)، برداشت (گزینه ۲) و سپردهگذاری (گزینه ۳). همچنین منوی اصلی، گزینهای برای خروج از سیستم در اختیار کاربر قرار میدهد (گزینه ۴). یس از نمایش منوی اصلی، کاربر می تواند تراکنش موردرنظر خود را از طریق وارد کردن 1، 2، 3 یا خروج از سیستم، 4 انتخاب کند. اگر کاربر گزینه اشتباهی را وارد سازد، پیغامی به نمایش درخواهد آمد، و سیس مجدداً منوی اصلی بنمایش در می آید.

اگر كاربر گزینهٔ 1 را انتخاب كند (با وارد كردن عدد 1) تا از میزان موجودی خود مطلع گردد، این امر صورت خواهد گرفت. برای انجام این کار، بایستی ATM میزان موجودی را از پایگاه داده بانک بازيابي كند.

مراحل زیر زمانی رخ میدهند که کاربر گزینه 2 را برای برداشت پول انتخاب کرده باشد:

۶– منوی در صفحه نمایش ظاهر می شود (شکل ۱۷–۲) که حاوی مقادیر استاندارد قابل پرداخت است. (گز ينه 1) 20\$، (گز ينه 2) 40\$، (گزينه 3) 60\$، (گزينه 4)، 100\$ و (گزينه 5) 200\$. همچنين اين منو دارای یک گزینه برای لغو تراکنش کاربر است (گزینه 6).

## **شكل 2-17 | هٌَي تشداشر خَل ATM.**

٧- كاربر با استفاده از صفحه كليد، انتخاب خود را انجام مى دهد (گزينههاى۶−۱).

۸– اگر مقدار درخواستی برای برداشت، بیشتر از میزان موجودی کاربر باشد، پیغامی این مطلب را به عرض کاربر رسانده و از وی می خواهد که مقدار کمتری تقاضا کند. سپس ATM به مرحله اول باز می گردد. اگر مقدار درخواستی کمتر از موجودی یا برابر آن باشد (یک مقدار قابل قبول)، ATM مرحله 4 را آغاز خواهد کرد. اگر کاربر مبادرت به لغو تراکنش کند (گزینه 6)، ATM منوی اصلی را به نمایش در آورده و منتظر ورودي کاربر مي شود (شکل ۱۶-۲).

۹- اگر پرداخت کننده خودکار پول، به میزان کافی پول برای برآورده کردن تقاضای مشتری داشته باشد، ATM وارد مرحله ۵ خواهد شد. در غیر اینصورت، صفحه نمایش پیغامی مبنی بر اینکه میزان یول

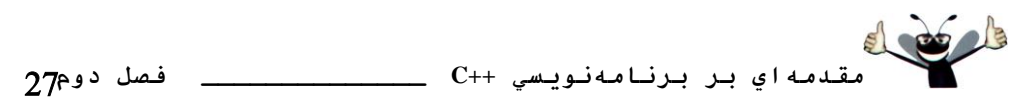

دستگاه کمتر از مقدار درخواستی است از کاربر می خواهد که مقدار کمتری را انتخاب نماید. سیس ATM به مرحله اول بازمي گردد.

-1- ATM مقدار پول برداشتی را از موجودی حساب کاربر در یایگاه داده بانک کم می کند. ١١- پر داخت كننده خو دكار، مقدار يول درخواستي را به كاربر تحويل مي دهد. ١٢- ييغامي در صفحه نمايش ظاهر شده و به كاربر يادآوري مي كند، يول را بردارد.

مراحل زیر زمانی رخ میدهند که کاربر عدد 3 را از منوی اصلی به منظور سپرده گذاری انتخاب کرده ثبضس:

١٣– در صفحه نمايش، به كاربر اعلان مى شود كه مقدار سيرده گذارى خود را وارد سازد يا براى لغو تراكنش صفر را وارد كند.

١۴- كاربر از طريق صفحه كليد، مقدار سيرده گذاري يا صفر را وارد مى سازد [نكته: صفحه كليد داراي نقطه اعشار يا نماد دلار نمي باشد، از اينرو، كاربر نمي تواند يك مقدار دلاري واقعي همانند 1.25\$ را وارد سازد. بجای آن، کاربر باید مقدار سپرده خود را بعنوان یک عدد از سنتها وارد کند (مثلاً 125). سپس ATM اين عدد را بر 100 تقسيم مي كند، تا عددي كه نشاندهنده مقدار دلاري است بدست آيد  $(125\div100=1.25)$ مثلاً

۱۵– اگر کاربر میزان سیرده را مشخص سازد، ATM به مرحله ۴ می(ود. اگر کاربر، مبادرت به لغو تراکنش کند (با وارد کردن صفر)، ATM منوی اصلی را به نمایش درآورده و در انتظار ورودی کاربر اقبی مے ماند (شکل ۱۶–۲)

۱۶– در صفحهٔ نمایش، پیغامی به کاربر اعلان می کند که پاکت سپرده را در شکاف سپرده قرار دهد.

١٧- اگر شكاف سيرده، ياكت سيرده را در عرض دو دقيقه دريافت نمايد، ATM مبادرت به افزايش اعتبار کاربر، در میزان موجودی وی در پایگاه داده بانک می کند [نکته: این مقدار پول، بلافاصله برداشت نمی شود. ابتدا باید بانک به لحاظ فیزیکی مبادرت به بازبینی پول نقد و چک های موجود در یاکت کرده و یس از تایید بانک، حساب کاربر در پایگاه داده به روز می شود. این عملیات مستقل از سیستم ATM ضورت می گیرد.] اگر در مدت زمان مشخص شده، شکاف سیرده، پاکتبی دریافت نکند، پیغامی در صفحه نمایش مبنی بر لغو تراکنش از طرف سیستم ظاهر خواهد شد. سپس ATM منوی اصلی را به نمایش درآورده و منتظر ورودی کاربر باقی ماند.

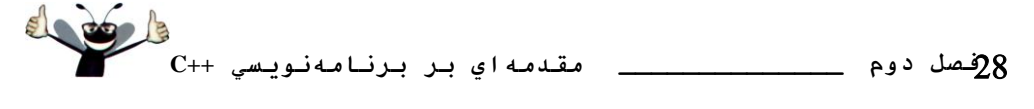

یس از اجرای موفقیت آمیز یک تراکنش توسط سیستم، پاید مجدداً منوی اصلی پنمایش در آید (شکل 1-۲) تا کاربر قادر به انجام تراکنشهای دیگر باشد. اگر کاربر گزینه ۴ را انتخاب کند (خروج از سیستم)، پیغام تشکر بنمایش درآمده و سپس پیغام خوشآمدگویی، برای کاربر بعدی بنمایش درمیآید. **زحليل سيسسن** *ATM*

بخش قبلی مثال ساده شدهای از یک مستند نیازمندیها بود. بطور نمونه، چنین مستندی، نتیجهای از نیازمندیهای جمع آوری شده است که شامل مصاحبه با کاربران اصلی سیستم و متخصصین در فیلدهای مربوط به سیستم است. برای مثال، تحلیل گر سیستم کسی است که برای آماده کردن مستند نیازمندیهای نرمافزار بانک استخدام می شود (مثلاً سیستم ATM که در اینجا توضیح داده شده است) و می تواند با متخصصین امور مالی مصاحبه انجام دهد تا درک دقیقی از کاری که نرمافزار باید انجام دهد بدست آورد. تحلیل گر از اطلاعات بدست آمده، لیستی از نیازهای سیستم جمعآوری می کند تا طراحان سیستم را تخویی راهنمایی کند.

فرآیند جمعآوری اطلاعات نیازمندیها، یک وظیفه کلیدی در مرحله اول چرخه زندگی نرمافزار است. چرخه زندگی نرمافزار، تصریح کننده مراحلی است که نرمافزار از بدو تولد تا زمان بازنشستگی طی می كند. بطور نمونه این مراحل عبارتند از: تجلیل، طراحی، پیادهسازی، تست و خطایایی، استفاده، نگهداری و بازنشستگی. چندین مدل برای چرخه طول عمر نرمافزار وجود دارد که هر یک دارای مزایا و مشخصات خاص بوده که روش انجام مراحل مختلف را به مهندسان نرمافزار گوشزد میکنند. مدل آبشاری (waterfall model) هر مرحله را یکی بعد از دیگری انجام می،دهد، در حالیکه مدل تکرارکننده (iterative model) می تواند مراحل را یک یا چندین بار در فرآیند چرخه طول عمر یک محصول تکرار نمايد.

مرحله تحلیل در چرخه طول عمر نرمافزار، متمرکز بر تعریف مسئله برای حل کردن آن است. به هنگام طراحی هر سیستمی، باید مسئله بدرستی حل شود (راه حل باید صحیح باشد). تحلیل گران سیستم مبادرت به جمع آوری نیازهایی می کنند که قادر به حل مسئله مشخصی هستند. مستند نیازها که آن را در اینجا برای سیستم ATM مطرح کردهایم، بقدر کافی گویا است و نیازی نیست که وارد یک مرحله تحلیل اضافي تر شويد.

برای ثبت اینکه سیستم مورد نظر چه کاری باید انجام دهد، غالباً توسعهدهندگان از تکنیکی بنام مدلسازی use case (حالت استفاده) کمک میگیرند. این فرآیند حالات مورد استفاده از سیستم را معین مبی سازد، که هر یک نشانگر یک قابلیت مختلف است که سیستم در اختیار سرویس گیرندگان خود قرار

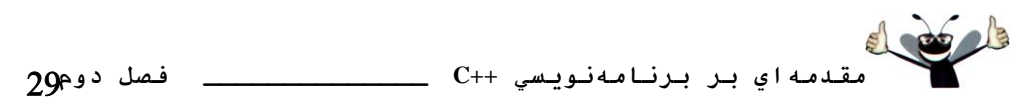

می دهد. برای مثال، بطور نمونه ATMها دارای چندین حالت استفاده همانند «نمایش میزان موجودی»، «برداشت پول»، «سپرده گذاری»، «انتقال پول مابین حسابِها» و «خرید تمبر پستی» هستند. سیستم ATM ساده شده که قصد ساخت آن را داریم، فقط دارای سه حالت استفاده است که در شکل ۱۸-۲ دیده می شود.

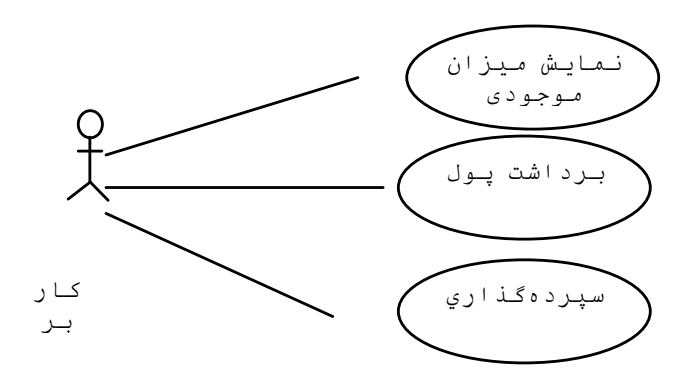

شكل 18-2 | دياگرم حالت استفاده براي سيستم ATM از منظر كاربر.

هر حالت استفاده توصیف کننده یک سناریو است که کاربر از سیستم استفاده می کند. در حال حاضر حالات استفاده از سیستم ATM را از مستند نیازها مطالعه کردهاید، که هر مرحله نیازمند نوعی از تراکنش است (نمایش موجودی، برداشت یول و سیردهگذاری)، که آنها را در سه حالت استفاده از ATM قرار دادەايم.

#### **دياگشامّاي** *Case Use*

در این بخش مبادرت به معرفی یکی از چندین دیاگرام UML برای ATM مطرح شده در این مبحث آموزشی میکنیم. یک دیاگرام حالت استفاده (use case) برای مدل کردن تراکنشهای مابین سرویس گیرندگان سیستم (در این مورد، مشتریان بانک مدنظر هستند) و سیستم ایجاد می کنیم. هدف، نمایش انواع تراکنش،ای کاربران با سیستم است بدون اینکه جزئیات را وارد کار نمائیم (جزئیات در دیاگرامهای دیگر UML تدارک دیده می شوند، که در ادامه با آنها مواجه خواهید شد). غالباً دیاگرامهای حالت استفاده همراه با جملات غیررسمی که توصیفکننده دقیقتر حالات استفاده هستند، همراه میباشند، همانند جملاتی که در مستند نیازها دیده میشود. دیاگرامهای حالت استفاده در مرحله تحلیل چرخه عمر نرمافزار تولید می شوند. در سیستمهای بزرگتر، دیاگرامهای حالت استفاده ساده هستند اما جزء

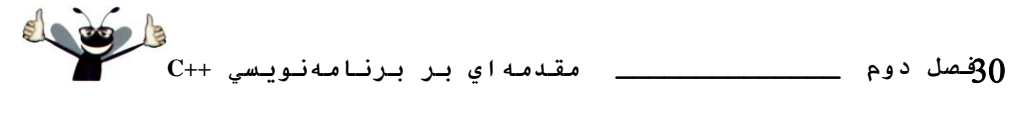

ابزارهای ضروری هستند که به طراحان سبستم کمک می کنند تا تمرکز خود را بر روی نبازهای کاربران حفظ كنند.

شكل 1۸-۲ نمايشى از دياگرام حالت استفاده براى سيستم ATM است. تصوير آدمك نشاندهنده یک *بازیگر (actor*) است که تعریفکننده نقشهای است که یک موجودیت خارجی همانند یک شخص یا سیستم دیگر، به هنگام در تعامل قرار گرفتن با سیستم ایفاء می کند. برای سیستم ATM ما، بازیگر کاربری است که می تواند میزان موجودی را مشاهده کند، از سیستم یول دریافت و در آن سیر ده گذاری انجام دهد. کاربر یک شخص حقیقی نیست، اما دارای نقش های از یک شخص واقعی است (زمانیکه نقشی از یک کاربر را باز می کند) و می تواند آن نقشها را در زمان تعامل با ATM بازی کند. دقت کنید که دیاگرام حالت استفاده می تواند حاوی چندین بازیگر باشد. برای مثال، دیاگرام حالت استفاده در یک سبستم ATM واقعی، می تواند شامل یک بازیگر بنام Administrator (مدیر) باشد که مسئول پر کردن هر روز پول در تحویلدار است.

شناسایی بازیگر در سیستم را با بررسی مستند نیازها مشخص می کنیم که عبارت است از "کاربران ATM بایستی قادر به مشاهده میزان موجودی، برداشت یول و سیرده گذاری باشند." از اینرو، بازیگر در هر یک از این سه حالت استفاده، کاربری است که با ATM در تعامل قرار می گیرد. موجودیت خارجی، یک شخص حقیقی، بخشی از نقش کاربر را در انجام تراکنشهای مالی بازی می کند. در شکل ۱۸–۲ یک بازيگر بنام «كاربر» نشان داده شده است. UML هر كداميك از حالات استفاده را بصورت يك بيضي متصل به باز بگر توسط بک خط ساده را مدل می کند.

بايستي مهندسان نرمافزار يا بطور دقيقتر طراحان سيستم، مبادرت به تحليل مستند نيازها يا تنظيم حالات استفاده و طراحی سیستم قبل از شروع به برنامهنویسی با یک زبان برنامهنویسی خاص کنند. در مدت زمان مرحله تحلیل، طراحان سیستم بر درک مستند نیازها تمرکز دارند تا مشخصاتی با معیار بالا بدست آید که توصیف کننده آنچه که سیستم باید انجام دهد، باشد. خروجی مرحله طراحی (طراحی مشخصهها) بایستی بقدر کافی واضح و شفاف باشد که نحوه ایجاد سیستم را برای برآورده کردن نیازها بیان کند. در چند بخش بعدی «مبحث آموزشی مهندسی نرمافزار» این مراحل را از طریق طراحی شی گرا (OOD) بر روی سیستم ATM به منظور تولید طرحی از مشخصهها انجام خواهیم داد که حاوی مجموعهای از دیاگرامهای UML و جملات پشتیبانی کننده است. بخاطر دارید که UML برای استفاده در هر فرآيند OOD طراحي شده است. چندين پردازش كننده وجود دارد كه يكي از بهترين آنها RUP (Rational Unified Process) است كه توسط شركت Rational Software توسعه ييدا كرده است (اين

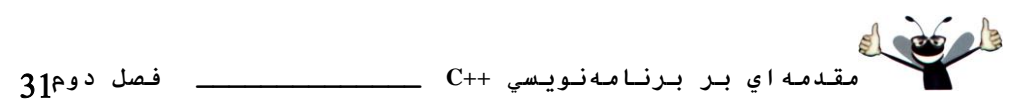

شرکت تبدیل به بخشی از IBM شده است). RUP یک پردازش کننده بسبار مناسب و مطلوب برای طراحی برنامههای کاربردی در سطح صنایع است. برای این مبحث آموزشی، فرآیند طراحی ساده شده خود را معرفی می کنیم.

## **طشاحي سيسسن** *ATM*

در این بخش وارد مرحله طراحی سیستم ATM میشویم. سیستم مجموعهای از کامپونتها است که برای حل مسئلهای با هم در تعامل قرار می گیرند. برای مثال، برای اینکه سیستم ATM وظایف تعیین شده را انجام دهد، باید دارای یک واسط کاربر بوده (شکل ۱۵–۲) و حاوی نرمافزاری باشد که قادر به انجام تراکنش های مالی و کار ما پایگاه داده اطلاعات حساب مشتریان در مانکِ ماشد. ساختار سبستم، توصيف كننده شيءاي سيستم و روابط داخلي آنها است. رفتار سيستم توصيف كننده نحوه تغيير عملكرد شی های سیستم و برقراری روابط بین آنها است. هر سیستمی دارای ساختار و رفتار است، که طراحان باید آنها را مشخص سازند. چندین نوع مشخص از ساختار و رفتار سیستم وجود دارد. برای مثال، تعامل مابین شیها در یک سیستم، متفاوت از تعامل مابین سیستم و کاربر است، با این همه هنوز هر دو بخشی از رفتار سیستم محسوب میشوند. نسخه UML 2 تصریح کننده 13 نوع دیاگرام برای مستند کردن مدل۵های سیستم است. هر دیاگرام صفات مشخصی از ساختار سیستم یا رفتار آن را مدلسازی می کند، شش دیاگرام در ارتباط با ساختار سيستم بوده و هفت دياگرام باقيمانده مربوط به رفتار سيستم هستند. در اينجا فقط شش نوع دیاگرام بکار رفته در این مبحث را لیست کردهایم، یکی از آنها بنام دیاگرام کلاس، مبادرت به مدل کردن ساختار سیستم می کند و مابقی در ارتباط با مدلسازی رفتار سیستم هستند.

1– دیاگرام حالت استفاده، همانند شکل ۱۸–۲، مبادرت به مدلسازی تعامل صورت گرفته مابین سیستم و موجودیت خارجی آن (بازیگران) با جملات حالت استفاده می کند (قابلیتهای سیستم همانند «نمایش میزان موجودی»، «برداشت پول» و «سیرده گذاری»).

۲- دیاگرامهای کلاس، که در بخش ۱۱-۳ با آنها آشنا خواهید شد. این دیاگرامها در مدل کردن کلاسها یا «ایجاد بلوکهای» مورد استفاده در سیستم کاربرد دارند. هر اسم یا «چیز» توصیف شده در مستند نیازها، نامزد تبدیل شدن به یک کلاس در سیستم است (همانند «حساب»، «صفحه کلید»). دیاگرامهای کلاس در مشخص کردن روابط ساختاری موجود مابین اجزای سیستم نقش دارند. برای مثال، دیاگرام کلاس سیستم ATM مشخص می کند که ATM به لحاظ فیزیکی متشکل از یک صفحه نمایش، صفحه کلید، تجویل دار خودکار بول و شکاف سپرده گذاری است.

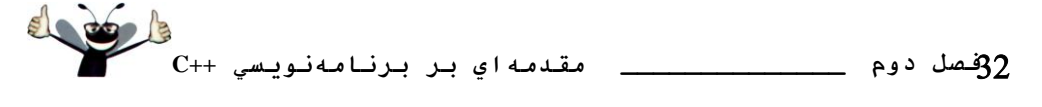

٣- دياگرامهاي وضعت ماشين، که در بخش ١١-٣ يا آنها آشنا خواهيد شد. اين دياگرامها در مدلسازی روش۵ای که یک شی تغییر وضعیت یا حالت میدهد کاربرد دارند. وضعیت یک شی توسط مقادیری که از صفات شی در زمان اجرا بدست می آیند، تعیین میشود. زمانیکه وضعیت یک شی تغییر پیدا میکند، امکان دارد شی رفتار متفاوتی در سیستم بخود بگیرد. برای مثال، پس از اعتبارسنجی PIN کاربر، تراکنش ATM از وضعیت «کاربر تایید نشده» به وضعیت «کاربر تایید شده» تبدیل شده و در این لحظه ATM به کاربر اجازه می دهد تا تراکنش های مالی انجام دهد (مشاهده میزان موجودی، برداشت یول و سيږ ده گذاري).

۴- دياگرامهاي فعاليت، كه در بخش 11-۵ با آنها آشنا خواهيد شد. اين دياگرامها در مدلسازي فعالیت یک شی کاربرد دارند (جریان کار یا روند کار یک شی (توالی از رویدادها) در مدت زمان اجرای برنامه). یک دیاگرام فعالیت مبادرت به مدل کردن اعمال یک شی و همچنین ترتیب انجام این اعمال را مشخص می نماید. برای مثال، یک دیاگرام فعالیت نشان میدهد که ATM باید میزان موجودی حساب كاربر را (از پايگاه داده اطلاعات حساب) قبل از اينكه صفحه نمايش موجودي را بنمايش درآورد، تهيه نمابد.

۵- دیاگر امهای ارتباطی (در نسخههای قبلی UML این دیاگرام، دیاگرامهای همکاری نامیده می شود) مدل کننده تعامل های صورت گرفته مابین شیهای یک سیستم هستند، با تاکید بر اینکه کدام تعامل رخ دهد. در بخش 1۲-۷ با این نوع دیاگرامها آشنا خواهید. برای مثال باید ATM با پایگاه داده حساب بانکی ارتباط برقرار كند تا ميزان موجودي را بازيابي نمايد.

۶– دیاگرامهای توالی، این دیاگرامها نیز مبادرت به مدلسازی تعاملهای صورت گرفته مابین شیهای یک سیستم می کنند، اما برخلاف دیاگرامهای ارتباطی، تاکید آنها بر زمان رخ دادن تعاملها است. در بخش 1۲-۷ با این نوع دیاگرامها آشنا خواهید شد. برای مثال، صفحه نمایش به کاربر اطلاع میدهد که مقدار پولی که می خواهد برداشت کند را قبل از پرداخت وارد نماید.

در بخش 11-٣ به ادامه طراحي ATM با شناسايي كلاسها از طريق مستند نيازها ادامه خواهيم داد. اين کار را با استخراج اسامی کلیدی و تعبیر اسامی از مستند نیازها انجام خواهیم داد. با استفاده از این کلاسها، اولین پیش نویس خود را از دیاگرام کلاس ایجاد می کنیم که ساختار سیستم ATM را مدلسازی می کند.

**اينترنت و منابع وب** 

**www.306.ibm.com/software/rational/uml/**

 **مقدمهاي بر برنامهنويسي ++C \_\_\_\_\_\_\_\_\_\_\_\_\_\_ فصل دوم www.softdocwiz.com/Dictonary.htm**

**www-306.ibm.com/software/rational/offerings/design.html**

**www.embarcadero.com/products/describe/index.html**

**www.borland.com/together/index.html**

**www.ilogix.com/rhapsody/rhapsody.cfm**

**argouml.tigris.org**

**www.objectsbydesign.com/booklist.html**

**www.objectsbydesign.com/tools/umltools-bycompany.html**

- **www.ootips.org/ood-principles.html**
- **www.cetus-link.org100-uml.html**
- **www.agilemodeling.com/essays/umlDiagrams.htm**

**كسابّاي زَصيِ شذُ**

کتابهای معرفی شده در این بخش حاوی اطلاعاتی در ارتباط با طراحی شی گرا با UML هستند.

- **Booch,G. Object-Oriented Analysis and Design with Applications, Third Edition. Addision-Wesly,2004.**
- **Eriksson,H.,et al. UML2 Toolkit.NewYork:John Wiley,2003.**
- **Kruchten,P.The Rational Unified Process:An Introduction.Boston: Addison-Wesley, 2004.**
- **Lorman,C.Applying UML and Patterns:An Introduction to object. Oriented Analysis and Design, Second Edition.Upper Saddle River, NT:Prentice Hall, 2002.**
- **Roques,P.UML in Practical:The Art of Modeling Software Systems Demonstrated through worked Examples and solutions.NewYork:John wiley,2004.**
- **Rosenberg,D.,and K.Scott.Applying use Case Driven Object Modeling withUML:An Anstated e-Commerce Example.Reading,MA:Addison-Wesley, 2001.**
- **Rumbaugh,J.,I.Jacobson and G.Booch.The Complete UML Training Course.Upper Saddle River,NS:Prentice Hall,2000.**
- **Rumbaugh,J.,I.Jacobson and G. Booch. The unified Modeling Language Reference Manual. Reading, MA: Addison-Wesley,1999.**
- **Rumbaugh,J.,I.Jacobson an g.Booch.The unified Software Development Process. Reading, MA: Addison-Wesley,1999.**

خودآزمايي مبحث آموزشي مهندسي نرمافزار

**1-۲** فرض كنيد كه سيستم ATM موردنظر ما قادر به انتقال پول بين دو حساب بانكي است. در دياگرام حالت استفاده شكل ١٨-٢ اين تغيير را اعمال كنيد.

**2-7** \_\_\_\_\_\_\_، مدل کننده تعامل مابین شیها در یک سیستم با تاکید بر زمان رخ دادن تعاملها است.

<sup>a</sup> )ز٤بٌطاْٞب٢ والس <sup>b</sup> )ز٤بٌطاْٞب٢ سٛا٣ِ <sup>c</sup> )ز٤بٌطاْٞب٢ اضسجبق٣ <sup>d</sup> )ز٤بٌطاْٞب٢ فًب٥ِز **2-3** وسا٥ٔه اظ ٥ِسزٞب٢ ظ٤ط ٘طب٘سٙٞسٜ چطذٝ يٕط غح٥ح ٘طْافعاض ٞسشٙس؟

a) طراحی، تحلیل، پیادهسازی، تست

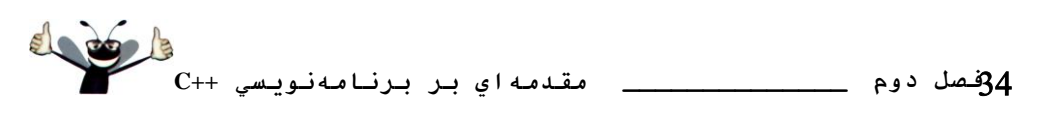

b) طراحی، تحلیل، تست، پیادهسازی c) تحلیل، طراحی، تست، پیادهسازی d) تحلیل، طراحی، پیادهسازی، تست

## پاسخ خودآزمايي مبحث آموزشي مهندسي نرمافزار

**1-۲** شكل ۱۹-۲ حاوى دياگرام حالت استفاده اصلاح شده از سيستم ATM است كه به كاربر امكان انتقال پول مابین حسابها را فراهم میآورد.

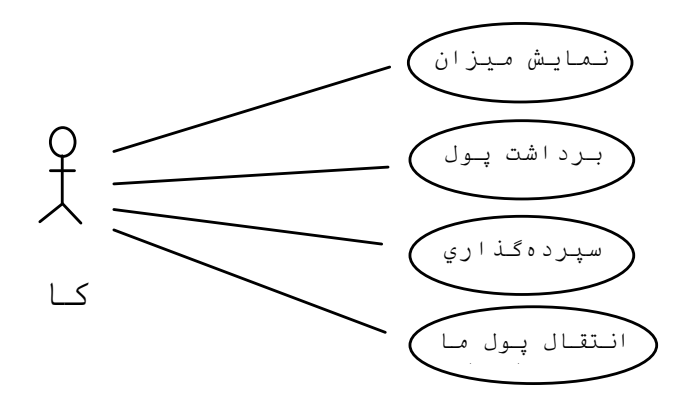

شكل 14-۲ | دياگرام حالت براي نسخهاي از ATM كه قادر به انجام انتقال پول مابين حسابها هم **هيتاشذ.**

b  $\mathbf{Y}-\mathbf{Y}$ 

d  $\mathbf{r}-\mathbf{r}$ 

**خودآزماي**ي

**1-۲** جاهای خالی را در عبارات زیر با کلمات مناسب پر کنید: a) هر برنامه ++C اجراي خود را از تابع ..................... آغاز مي كند. b) بدنه هر تابع با کاراکتر ................ شروع و با کاراکتر .................. به پایان میرسد.

c) هر عبارتي با كاراكتر ................. به پايان ميرسد.

d) كاراكتر توال<sub>ى</sub> n\ نشاندهنده كاراكتر ................. است، كه باعث مى شود تا كرسر به ابتداى خط بعدى در صفحه نمايش منتقل شود.

e) از عبارت ................. براي تصميم گيري استفاده ميشود.

**٢-٢** كداميك ازعبارات زير صحيح و كداميك اشتباه است. اگر عبارتي اشتباه است علت آنرا توضيح دهيد. فرض كنيد

از عبارت **;using std::cout** استفاده شده است.

 **مقدمهاي بر برنامهنويسي ++C \_\_\_\_\_\_\_\_\_\_\_\_\_\_ فصل دوم** a) توضيحات سبب مي شوند تا كامپيوتر مبادرت به چاپ عبارت قرار گرفته پس از // بر روی صفحه نمايش به هنگام اجرای برنامه کند. b) کاراکتر توالی n به هنگام کار با cout موجب می شود تا کر سر به ابتدای خط بعدی در صفحه نمایش منتقل شود. c قبل از اینکه بتوان از متغیری استفاده کرد باید آن را اعلان کرده باشیم. d) به هنگام اعلان متغيرها بايستي نوع آنها تعريف شود. e(ز نظر ++C متغم های number و NuMbEr مکسان هستند. f) تقریبا می توان اعلانها را در هر کجای بدنه یک تابع ++C قرار داد. g) از عملگر % فقط مي توان در كنار عملوندهاي صحيح استفاده كرد. h) تمام عملگرهاي محاسباتي + , % , / , \*و - داراي اولويت برابر هستند. i) يک برنامه ++C که سه خط در خروجي چاپ مي کند بايستي حاوي سه عبارت خروجي با بکارگيري cout و عملگر درج باشد. **2-3** ٤ه يجبضر سه خّٕٝا٢ زض ++C ث٤ٛٙس٥س وٝ ٛٔاضز ٛٔضز سمبؾب ضا ثطآٚضزٜ سبظز: )فطؼ و٥ٙس وٝ اظ يجبضر **using** استفاده نشده است) a متغيرهاي c, thisIsAvariable, q76354 و number را از نوع int اعلان كنيد. b) به کاربر اعلان کنید تا یک عدد صحیح وارد کند. در انتهای پیغام یک کاراکتر کولن (:) و سپس یک فاصله قرار دهلد. c) مقدار صحيح وارد شده از طريق صفحه كليد را دريافت و آنرا در متغير age ذخيره سازد. d اگر متغیر number برابر 7 نباشد، عبارت "7 The variable number is not equal to "چاپ شود. e) ييغام ``This is a C++ program'' در يك خط چاپ شود. f ) يبغام "This is a C++ program" را دو خط چاپ كند. بطوريكه خط اول با ++C به پايان برسد. g) پیغام ``This is a C++ program'' را به نحوی چاپ کند، که هر کلمه در خط مجزائی چاپ شود. h) پیغام "This is a C++ program" را به نحوی چاپ کند، که هر کلمه با کلمه دیگر به اندازه یک tab فاصله داشته باشد. **2-۲** يک عبارت (يا توضيح) براي برآورده کردن موارد زير بنويسيد (فرض کنيد که از عبارت using استفاده شده اسز(: a) نشان دهد که برنامه مبادرت به ضرب سه عدد صحیح می کند. <sup>b</sup> (ٔشغ٥طٞب٢ **z** ,**y** ,**<sup>x</sup>** ٚ **result** اظ ٛ٘و **int** ايالٖ ض٘ٛس )زض يجبضار ٔدعا(. c به كاربر اعلان شود تا سه عدد صحيح وارد برنامه سازد. d) سه مقدار صحیح از صفحه کلید دریافت آنها را در متغیرهای x, y و z ذخیره کند. e) حاصلضرب سه مقدار موجود در متغیرهای x, y و z را بدست آورده و آنرا در متغیر result ذخیره کند.

**فصل دوم \_\_\_\_\_\_\_\_\_\_\_\_\_\_ مقدمهاي بر برنامهنويسي ++C** f ) عبارت "The product is" را قبل از مقدار متغير **result** چاپ كند. g) مقداري از main باز گر داند، تا نشان دهد ب<sub>ر</sub>نامه با موفقيت پايان پذيرفته است. **2-۲** با استفاده از عبارات نوشته شده در تمرین ۴-۲، یک برنامه کامل بنویسید که حاصلضرب سه مقدار صحیح را بدست آورده و نتيجه را به نمايش در آورد. [توجه: از عبارات using استفاده كنيد.] **7-٢** خطاهای موجود در عبارات زير را تشخيص داده و آنها را اصلاح كنيد (فرض كنيد كه از عبارت using **;std::cout**): استفاده شده است): a) **if ( c < 7 ) ; cout << "c is less than 7\n";** b) **if ( c => 7 ) cout << "c is equal to or greater than 7\n"; خاسخ خَدآصهايي 1-1** b main (a (أبو (أكت چپ}، بر أكت رأست {c ) سيمكولن. d (d (d ) خط جديد. e (f) **2-7** a) اشتباه. توضیحات هیچ عملی به هنگام اجرای برنامه انجام نمیدهند. از آنها فقط برای مستند کردن و افزایش خوانائبي برنامه استفاده مي شود. b) صحيح. c) صحيح. d) صحيح. e) اشتباه. زبان ++C حساس به موضوع است، از اینرو متغیرها با یکدیگر فرق دارند. f) صحيح. g) صحيح. h) اشتباه. عملگرِ های / ,\* و % دارای اولویت یکسان بوده و عملگرِ های + و –از اولویت پایین تر بر خوردار هستند. i) اشتباه. يك عبارت خروجي با استفاده از cout حاوي چندين توالي n\مي تواند در چندين خط چاپ شود. **2-3** a) **int c, thisIsVariable, q76354, number;** b) **std::cout << "Enter an integer: " ;** c) **std::cin >> age;** d) **if (number != 7 ) std::cout << "The variable number is not equal to 7 \n";** e) **std::cout << "This is a C++ program\n";** f) **std::cout << "This is a C++\nprogram\n";** g) **std::cout << "This\nis\na\nC++\nprogram\n";** h) **std::cout << "This \tis\ta\tC++\tprogram\n"; 2-4** a) **// Calculate the product of three integers** b) **int x;**

```
 مقدمهاي بر برنامهنويسي ++C ______________ فصل دوم
  int y;
   int z;
   int result;
c) cout << "Enter three integers: ";
d) cin >> x >> y >> z;
e) result = x * y * z;
f) cout << "The product is " << result << endl;
g) return 0;
                                                                                2-5
1 // Calculate the product of three integers
        2 #include <iostream>
3
4 using std::cout;
        5 using std::cin;
6 using std::endl;
7
8 //function main begins program execution
        9 int main()
10 {
11 int x; //first integer to multiply
12 int y; //second integer to multiply
13 int z; //third integeer to multiply
           14 int result; //the product of the three integer
15
16 cout << "Enter three integers: "; //prompt user for data
17 cin >> x >> y >> z; //read three integers from user
18 result = x * y * z; //multiply the three integers; store result
19 cout << "The product is " <<result<<endl;//print result; end line
20
21 return 0; //indicate program executed successfully
22 } // end function main
 <mark>7−٢ a خ</mark>طا. سيمكولن يس از يرانتز در سمت راست قرار گرفته است. براى اصلاح اين خطا بايستى سيمكولن پس
  از يرانتز سمت راست را حذف كنيد.[ توجه: در نتيجه اجراي اين قسمت از برنامه با خطاي موجود، عبارت پس از
                                                   شرط if در هر حالتی به اجرا در خواهد آمد.]
     b) خطا: عملكر رابطهاي بصورت< = تايپ شده است. براي اصلاح اين خطا، عملكر بايد بفرم =< تايپ شود.
                                                                            زوشيٌاذ 
                                        2-۲ در ارتباط با هر کدامیک از شب های زیر توضیح دهید:
                                                                         std::cin (a
                                                                        std::cout (b
                                      2-۲ جاهای خال<sub>ی</sub> در عبارات زیر را با کلمات مناسب بر کنید:
                                a) ............... در افزايش خوانائي و مستند كردن يك بونامه نقش دارند.
                         b) از شي ............... براي چاپ اطلاعات بر روي صفحه نمايش استفاده مي شود.
                                          c) عبارت .............. در تصمیم گیری بکار گرفته می شود.
                                      d) معمولا محاسبات توسط عبارات ................. انجام مي شوند.
                                         e) شي ............... مقادير را از صفحه كليد دريافت مي كند.
```

```
فصل دوم ______________ مقدمهاي بر برنامهنويسي ++C
                            2-۲ يک عبارت تک جملهاي در ++C ثنو بسبد که موارد مورد تقاضا را بر آورده سازد:
                                                               a (غمله "Enter two numbers" چاپ شود.
                                                       b (حبغّؿطة ٔشغ٥طٞب٢ b ٚ c زض ٔشغ٥ط a شذ٥طٜ ضٛز.
                 c) مشخص كنيد كه برنامه عمل محاسبه يرداخت دستمزد را انجام مي دهد (عبارت توضيحي بنويسيد).
                              d سه مقدار صحیح از صفحه کلید دریافت و در متغیرهای صحیح a , b و c قرار دهد.
                     2-1- كدام عبارات صحيح و كدام اشتباه است. اگر عبارتي اشتباه است علت آنرا توضيح دهيد.
                                           a)ارزيابي عملگر هاي ++C از سمت چپ به راست صورت مي گيرد.
                                                                      b) تمام اسامی متغیر زیر معتبر هستند:
                             _under_bar_ , m928134, t5, j7, her_sales, his_account_total, a, b, c, z, z2
                                          c() عبارت :3;*3 = cout << "a"، مثالي از يك عبارت تخصيصي است.
                      d) يك عبارت محاسباتي معتبر ++C بدون وجود پرانتز از سمت چپ به راست ارزيابي مي شود.
                                                                   e) تمام اسامی متغیر زیر معتبر نمی باشند:
                                                                               3g, 87, 67h2, h22, 2h
                                            11-۲ جاهای خالی در عبارات زیر را با کلمات مناسب یر کنبد:
                             a) كدام عمليات محاسباتي در سطح يكساني از تقدم ضرب قرار دارد؟.............................
                   b) زمانیکه پرانتزها بصورت تودرتو هستند، کدام جفت پرانتز ابتدا ارزیابی می شود؟.................................
                c) مکانی در حافظه کامپیو تر که می تواند در هر بار مقدار متفاوتی داشته باشد، ............... نامبده می شود.
                                        2-12 ثب ا٘دبْ يجبضار ظ٤ط چٝ اسفبل٣ ضخ ٣ٔزٞس. ثب فطؼ 2 = x ٚ 3 = y
a) cout << x;
b) cout \ll x + x;
c) cout << "x=";
d) cout << "x = " << x;
e) cout \ll x + y \ll " = " \ll y + x;
f) z = x + y;
g) cin >> x >> y;
h) //cout << "x + y = " << x + y;
i) cout << "\n";
                     2-13 وساْ ٤ه اظ يجبضار ++C ظ٤ط حب٢ٚ ٔشغ٥طٞب٢ ٞسشٙس وٝ ٔمبز٤ط آٟ٘ب سغ٥٥ط ذٛاٞس ٤بفز؟
a) \sin \gg b \gg c \gg d \gg e \gg f;
(b) p = i + j + k + 7;
c) cout << "variables whose values are replaced"
d) cout << "a = 5";
              21–۲ با توجه به معادله ax^{3} + 7 = x ً كداميك از عبارات زير پاسخ صحيح اين معادله هستند؟
a) y = a * x * x * x + 7;
b) y = a * x * x * (x + 7);
c) y = (a * x) * x * (x + 7);d) y = (a * x) * x * x + 7;e) y = a * (x * x * x) + 7;
```

```
 مقدمهاي بر برنامهنويسي ++C ______________ فصل دوم
f) y = a * x * (x * x + 7);2-15 تو تيپ ارزيابي عملگرهاي زير را در عبارات ++C مشخص سازيد و مقدار x را بدست آوريد.
a)x = 7 + 3 * 6 / 2 -1;
b) x = 2 % 2 + 2 * 2 -2 / 2;
c)x = (3 * 9 * (3 + (9 * 3 / (3 ) ) ) );
1٦-۲ برنامهای بنویسید که دو عدد از کاربر دریافت و سپس مجموع، ضرب، تفریق و تقسیم آنها را بدست آورده و چاپ
                                                                                             كند.
    17-۲ برنامهای بنویسید که اعداد 1 تا 4 را بر روی یک خط چاپ کند، به نحویکه مابین هر جفت یک کاراکتر فاصله
                                                 قرار گرفته باشد. برنامه را با استفاده از روش های ز بر پنویسید:
                                                    a)با استفاده از يك عبارت خروجي با يك عملگر درج.
                                                   b) با استفاده از يك عبارت خروجي با چهار عملگر درج.
                                                                          c) با استفاده از چهار عبارت.
14–۲ برنامهای بنویسید که از کاربر تقاضای دریافت دو عدد صحیح کرده و آنها را دریافت و سپس عدد بزرگتر را قبل از
            جمله ''is larger'' چاپ کند. اگر دو عدد با هم برابر باشند، پیغام ''These numbers are equal'' چاپ شود.
   1۹-۲ بر نامهای بنو بسید که از طریق صفحه کلید سه عدد صحیح دریافت کرده و سپس مجموع، میانگین، حاصلضرب،
                                كوچكترين و بزرگترين عدد را چاپ كند. خروجي بايستي بفرم زير طراحي شود:
Input three different integers: 13 27 14
Sum is 54
Average is 18
Product is 4914
Smallest is 13
Largest is 27
۲۰-۲ برنامهای بنویسید که از طریق کاربر مقدار شعاع یک دایره را دریافت و میزان قطر دایره، محیط و مساحت
                                    آنرا نمایش درآورد. از فرمولهای زیر استفاده کنید (r شعاع دایره است):
               \Box = مساحت.       3.14159 \pi \Box \pir^2\Box \pi r^2 = محیط دایره، \pi r^2 = \Box 2\pi r
```
**۲۱–۲** برنامهای بنویسید که بتواند یک مستطیل، یک لوزی، یک فلش و یک لوزی را همانند الگوهای زیر با استفاده از کاراکتر \* ترسیم کند:

| ********* |   | *** |   | $\ast$ | ∗      |
|-----------|---|-----|---|--------|--------|
| *         | ∗ | *   | * | ***    | ∗<br>* |
| *         | ∗ | ∗   | ∗ | *****  | *<br>∗ |
| *         | ∗ | ∗   | ∗ | ∗      | *<br>* |
| *         | ∗ | ∗   | ∗ | ∗      | ∗<br>* |
| *         | ∗ | ∗   | ∗ | ∗      | *<br>∗ |
| *         | ∗ | ∗   | ∗ | ∗      | *<br>∗ |
| *         | ∗ | *   | * | ∗      | ∗<br>∗ |
| ********* |   | *** |   | ∗      | *      |

**2-1** كد زير چه عبارتي چاپ مي كند؟

**cout << "\*\n\*\*\n\*\*\*\n\*\*\*\*\n\*\*\*\*\*\n"<<endl;**

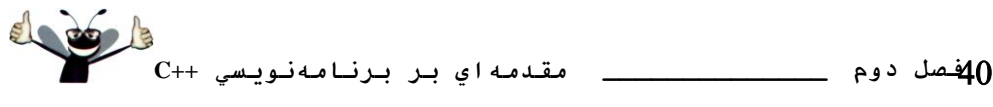

**25-۲** برنامهای بنویسید که پنج عدد در یافت و بزرگترین و کوچکترین آنها را چاپ کند. از تکنیک&ای معرفی شده در اين فصل استفاده كنبد.

**25–٢** برنامهای بنویسید که یک عدد صحیح دریافت و تعیین نماید که آیا آن عدد زوج است یا فرد؟

**20-٢** برنامهاي بنويسيد كه دو عدد صحيح دريافت و تعيين نمايد كه آيا عدد اولي حاصلضربي از عدد دوم است يا خير؟ **2٦-٢** با استفاده از هشت عبارت خروجي، الگوى زير را توليد و سپس همين الگو را در صورت امكان با استفاده از چهار عبارت خروجي پيادهسازي نمائيد.

**\* \* \* \* \* \* \* \* 27-7** در اين فصل با اعداد صحيح و نوع int آشنا شديد. با اين همه ++C قادر به نمايش حروف كوچك، بزرگ و انواع متنوعي از نمادهاي خاص نيز است. زبان ++C با استفاده از مقادير داخلي صحيح و كوچك مبادرت به نمايش كاراكترها می کند. مجموعه کاراکترهای بکار رفته توسط یک کامپیوتر و مقادیر صحیح متناظر با آن کاراکترها، مجموعه کاراکتری کامپیوتر نامیده می شود. می توان یک کاراکتر را با قرار دادن آن کاراکتر مایین یک گوتیشن (*single quotes) چ*اپ کرد. برای مثال:

**cout << "A"; // print an uppercase A** می توان معادل صحیح یک کاراکتر را با استفاده از *static\_cast و بفر*م زیر چاپ کرد: cout << static cast< int >( 'A' ); //print 'A' as an integer که به اینحالت عملیات cast گفته میشود ( در فصل چهارم به معرفی جامعتر cast خواهیم پرداخت). هنگامی که عبارت فوق اجرا گردد، مقدار 65 را چاپ خواهد کرد ( بر روی سیستمی که از مجموعه کاراکتری ASCII استفاده می کند). برنامهای بنو بسد که معادل صحیح تعدادی از حروف بزرگ، کو چک، ارقام و نمادهای ویژه را چاپ کند. **۲۸–۲** برنامهاى بنويسيد که يک عدد متشکل از پنج رقم از کاربر دريافت کرده و سپس آن عدد را به ارقام مجزا از هم تبدیل و هر یک را با سه فاصله از رقم بعدی به چاپ رساند. برای مثال اگر کاربر عدد 42339 را وارد کند، خروجي برنامه بايد:

#### **4 2 3 3 9**

**\* \* \* \* \* \* \* \* \* \* \* \* \* \* \* \* \* \* \* \* \* \* \* \* \* \* \* \* \* \* \* \* \* \* \* \* \* \* \* \* \* \* \* \* \* \* \* \* \* \* \* \* \* \* \* \***

> باشد. از پنجره دستور برای دریافت ورودی و نمایش خروجی استفاده کنید [این تمرین با استفاده از تکنیک&ای گفته شده در اين فصل قابل اجرا است. نياز است تا از عمليات تقسيم و باقيمانده براي جدا كردن هر رقم استفاده كنيد].

**29-٢ فقط** با استفاده از تکنیک\$های برنامهنویسی معرفی شده در این فصل، برنامهای بنویسید که مربع و مکعب اعداد از 0 تا 5 را محاسبه و نتايج آنرا در جدولي بصورت زير به نمايش درآورد:

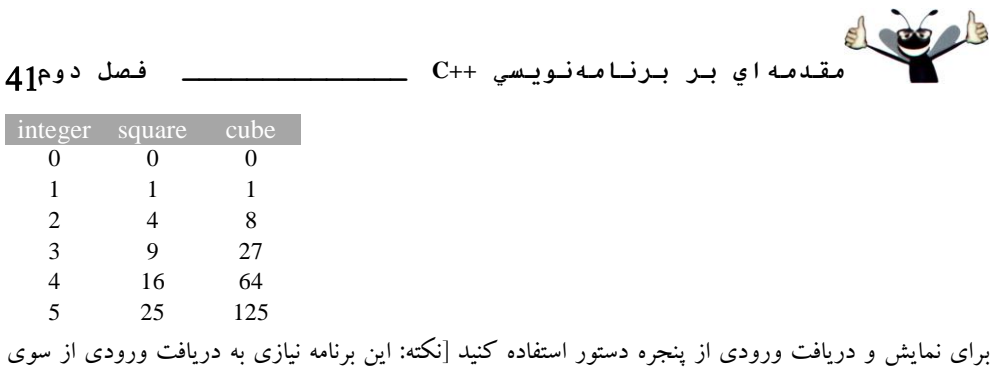

كاربر ندارد.|